"... Abrir um livro do Knuth tem um efeito aterrorizante muito útil nos computadores" (Bill Gates).

# Inclusão em Árvores B

Paulo Ricardo Lisboa de Almeida

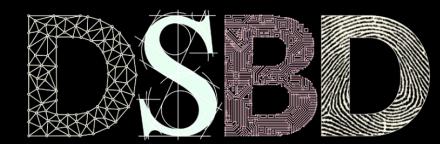

☺

 $\odot$ BY

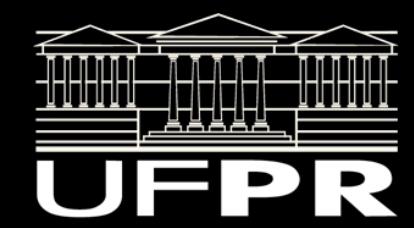

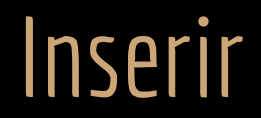

Se a folha estiver cheia (com *2t-1* chaves).

Necessária uma função para dividir um nodo *y* em dois com *t-1* chaves em cada. A divisão é feita ao redor da chave mediana *y.chaves[t]*.

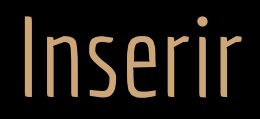

Se a folha estiver cheia (com *2t-1* chaves).

Necessária uma função para dividir um nodo *y* em dois com *t-1* chaves em cada. A divisão é feita ao redor da chave mediana *y.chaves[t]*. A chave mediana é movida para o pai de *y*.

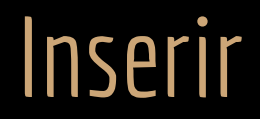

Se a folha estiver cheia (com *2t-1* chaves).

Necessária uma função para dividir um nodo *y* em dois com *t-1* chaves em cada.

A divisão é feita ao redor da chave mediana *y.chaves[t]*.

A chave mediana é movida para o pai de *y*.

Mas o pai pode estar cheio …

Podemos precisar repetir até a raiz.

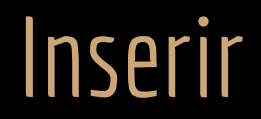

Se a folha estiver cheia (com *2t-1* chaves).

Necessária uma função para dividir um nodo *y* em dois com *t-1* chaves em cada. A divisão é feita ao redor da chave mediana *y.chaves[t]*. A chave mediana é movida para o pai de *y*. Mas o pai pode estar cheio … Podemos precisar repetir até a raiz.

Para evitar subir até a raiz, é comum dividir todo nodo cheio conforme descemos na árvore para buscar a posição onde a chave será inserida.

#### **DividirFilho**

função **dividirFilho**(x,i) entrada: nodo interno x não cheio e um índice i tal que x.filhos[i] é um filho cheio de x. Ambos x e x.filhos[i] devem estar na memória principal. saída: o nodo apontado por x.filhos[i] é dividido em dois e x é ajustado.

```
y = x.find[i]z = alocarNodo()z.ehFolha = y.ehFolhaz \cdot n = t - 1para j=1 até t-1
     z.\text{chave}[j] = y.\text{chave}[j+t]se y não é folha
     para j=1 até t
           z.filhos[i] = y.filhos[i+t]y.n = t-1para j = x.n+1 até i+1 passo -1
     x.filhos[j+1] = x.filhos[j]x.filhos[i+1] = zpara j = x.n até i passo -1
     x.\nchaves[i+1] = x.\nchaves[j]x.\text{chave}[i] = y.\text{chave}[t]x.n = x.n+1armazenar(y)
armazenar(z)
armazenar(x)
```
#### DividirFilho

função **dividirFilho**(x,i) entrada: nodo interno x não cheio e um índice i tal que x.filhos[i] é um filho cheio de x. Ambos x e x.filhos[i] devem estar na memória principal. saída: o nodo apontado por x.filhos[i] é dividido em dois e x é ajustado.

```
y = x.find[i]z =alocarNodo()z.ehFolha = y.ehFolha
z \cdot n = t - 1para j=1 até t-1
     z.\text{chave}[i] = y.\text{chave}[i+t]se y não é folha
     para j=1 até t
           z.filhos[i] = y.filhos[i+t]y.n = t-1para j = x.n+1 até i+1 passo -1
     x.filhos[j+1] = x.filhos[j]x.filhos[i+1] = zpara j = x.n até i passo -1
     x.\nchaves[j+1] = x.\nchaves[j]x.\text{chave}[i] = y.\text{chave}[t]x.n = x.n+1armazenar(y)
armazenar(z)
armazenar(x)
```
Em 2 loops pelo bem da clareza. Para uma implementação mais eficiente, tente fazer tudo em um único loop.

```
y = x.find[i]z = alocarNodo()
z.ehFolha = y.ehFolha
z.n = t-1para j=1 até t-1
     z.\text{chave}[j] = y.\text{chave}[j+t]se y não é folha
     para j=1 até t
           z.filhos[j] = y.filhos[j+t]y.n = t-1para j = x.n+1 até i+1 passo -1
     x.filhos[j+1] = x.filhos[j]x.filhos[i+1] = zpara j = x.n até i passo -1
     x.\nchaves[j+1] = x.\nchaves[j]x.\text{chave}[i] = y.\text{chave}[t]x.n = x.n+1armazenar(y)
armazenar(z)
armazenar(x)
```
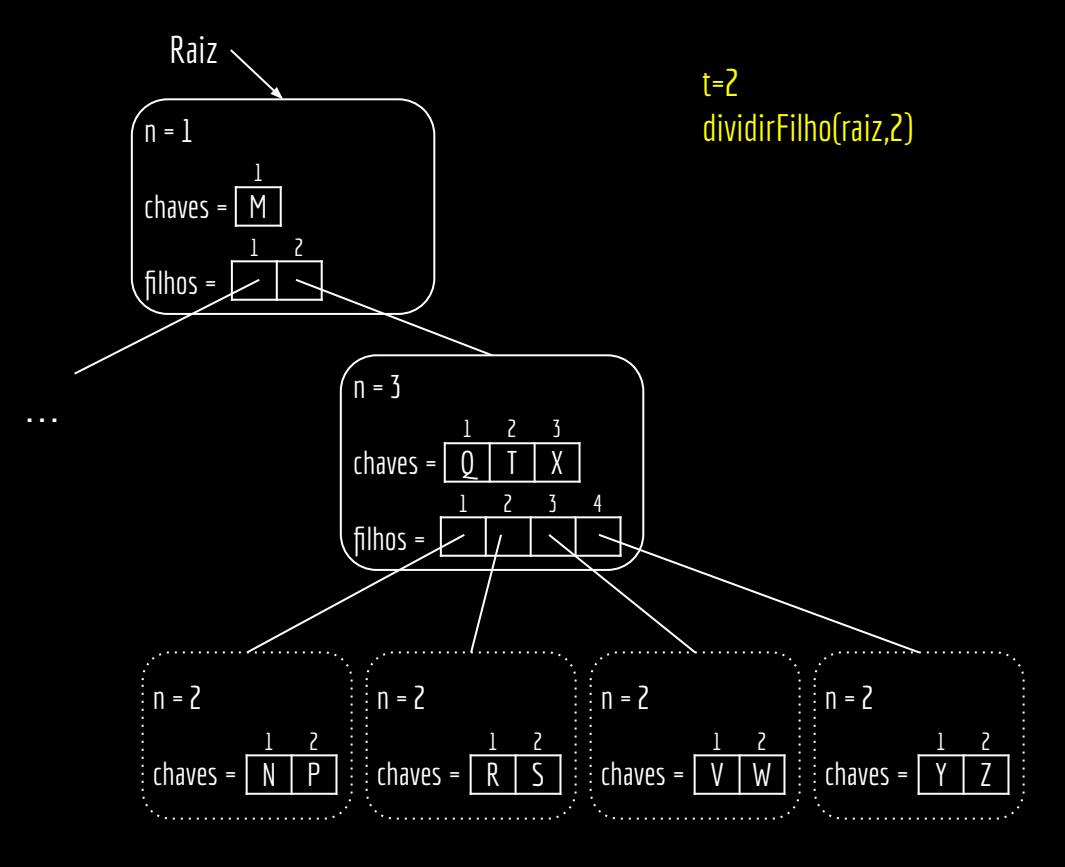

função **dividirFilho**(x,i)

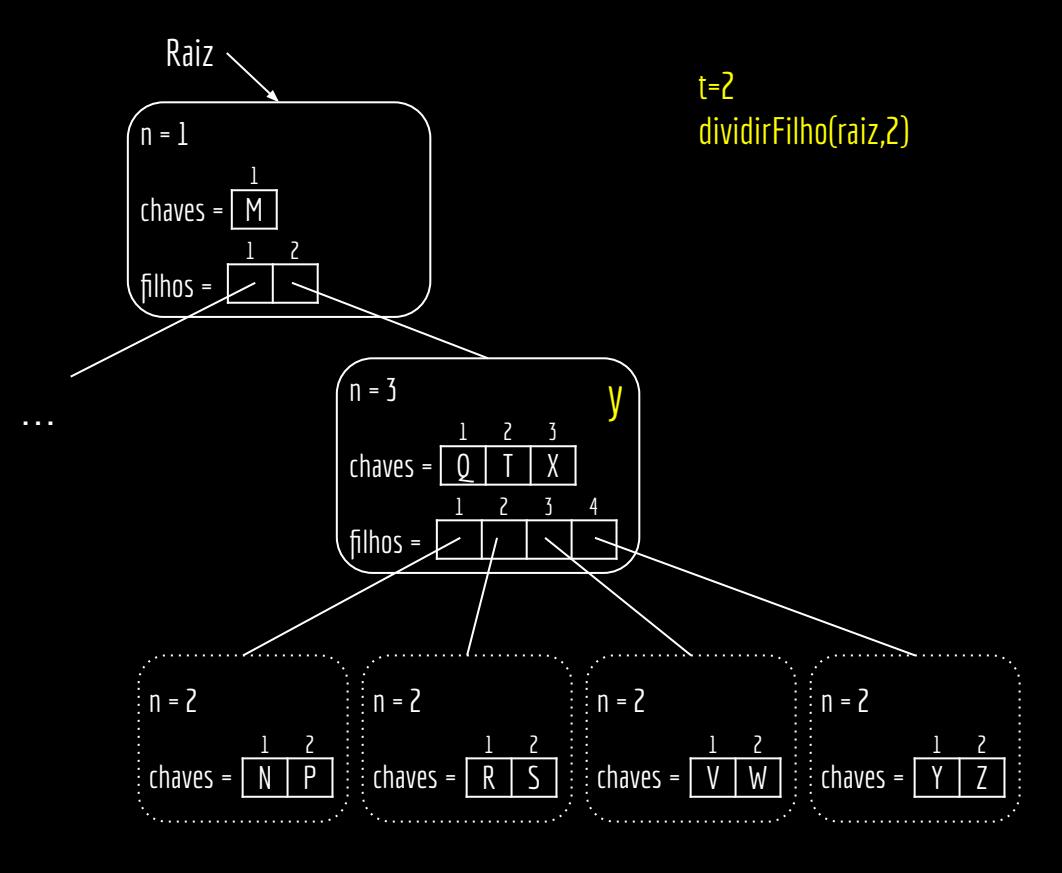

função **dividirFilho**(x,i)

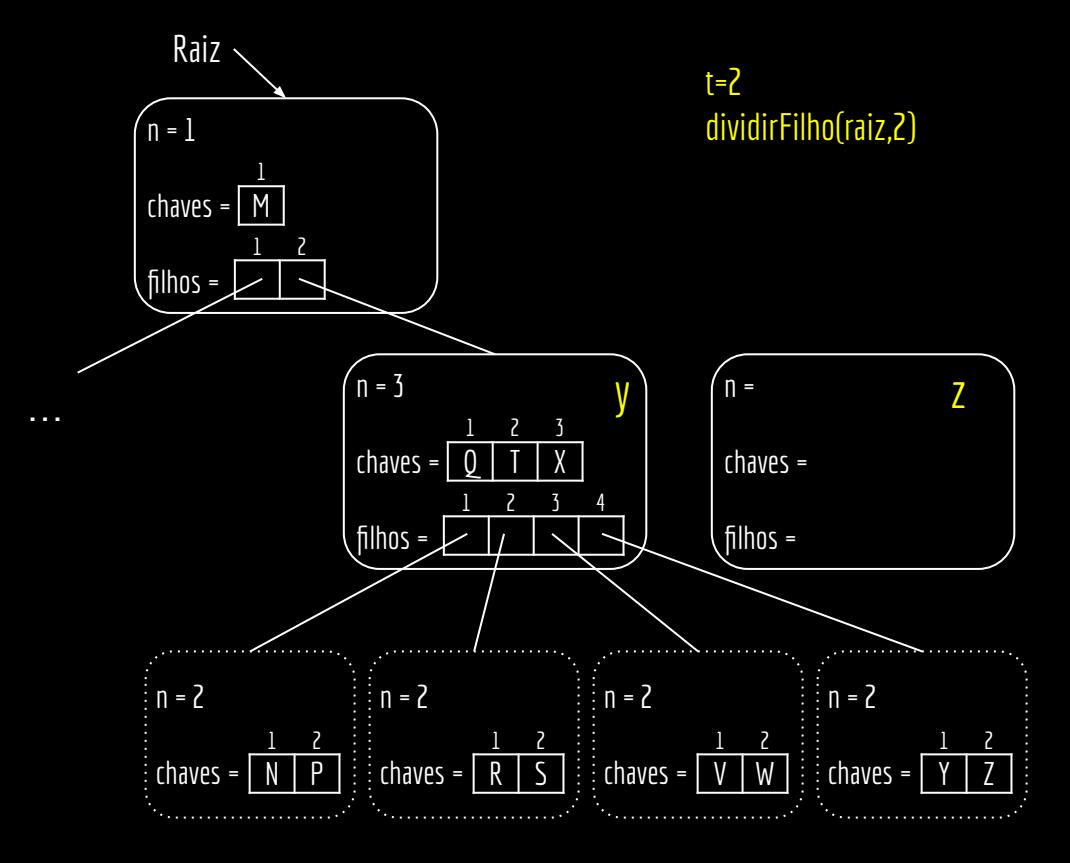

```
y = x.filhos[i]
z = alocarNodo()
z.ehFolha = y.ehFolha
z.n = t-1para j=1 até t-1
     z.\text{chave}[j] = y.\text{chave}[j+t]se y não é folha
     para j=1 até t
           z.filhos[j] = y.filhos[j+t]y.n = t-1para j = x.n+1 até i+1 passo -1
     x.filhos[j+1] = x.filhos[j]x.filhos[i+1] = zpara j = x.n até i passo -1
     x.\nchaves[j+1] = x.\nchaves[j]x.\text{chave}[i] = y.\text{chave}[t]x.n = x.n+1armazenar(y)
armazenar(z)
armazenar(x)
```
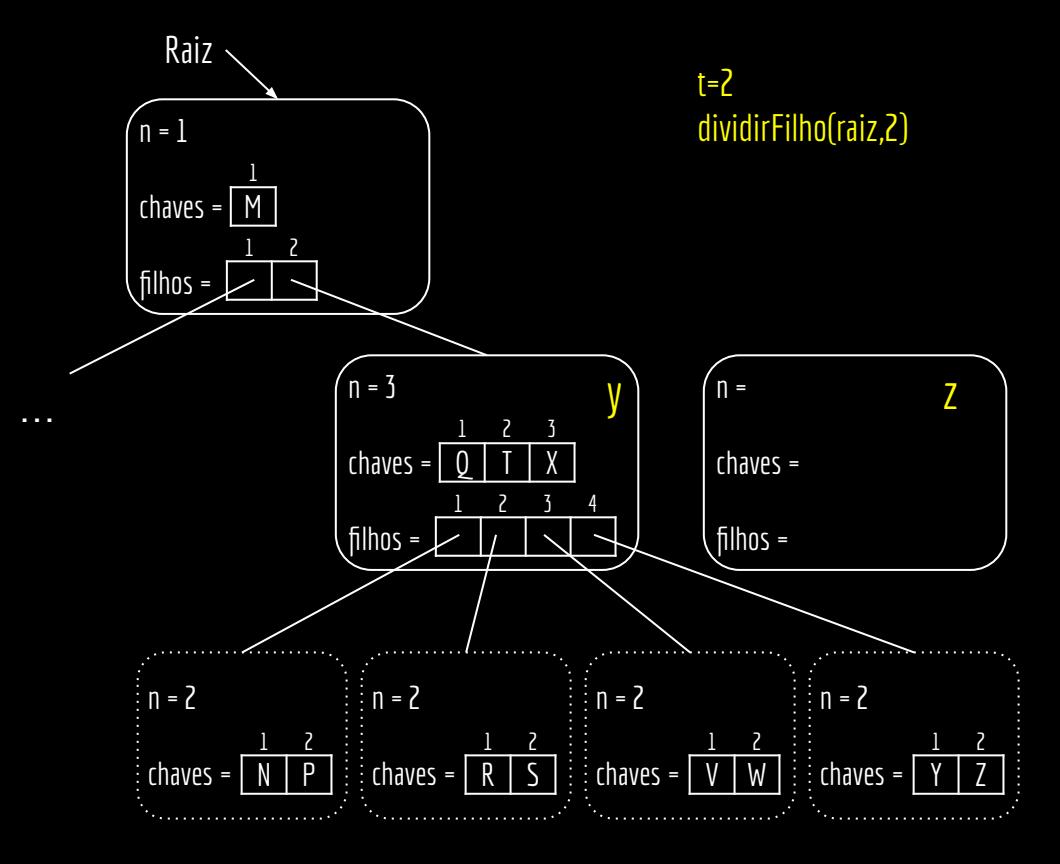

#### função **dividirFilho**(x,i)

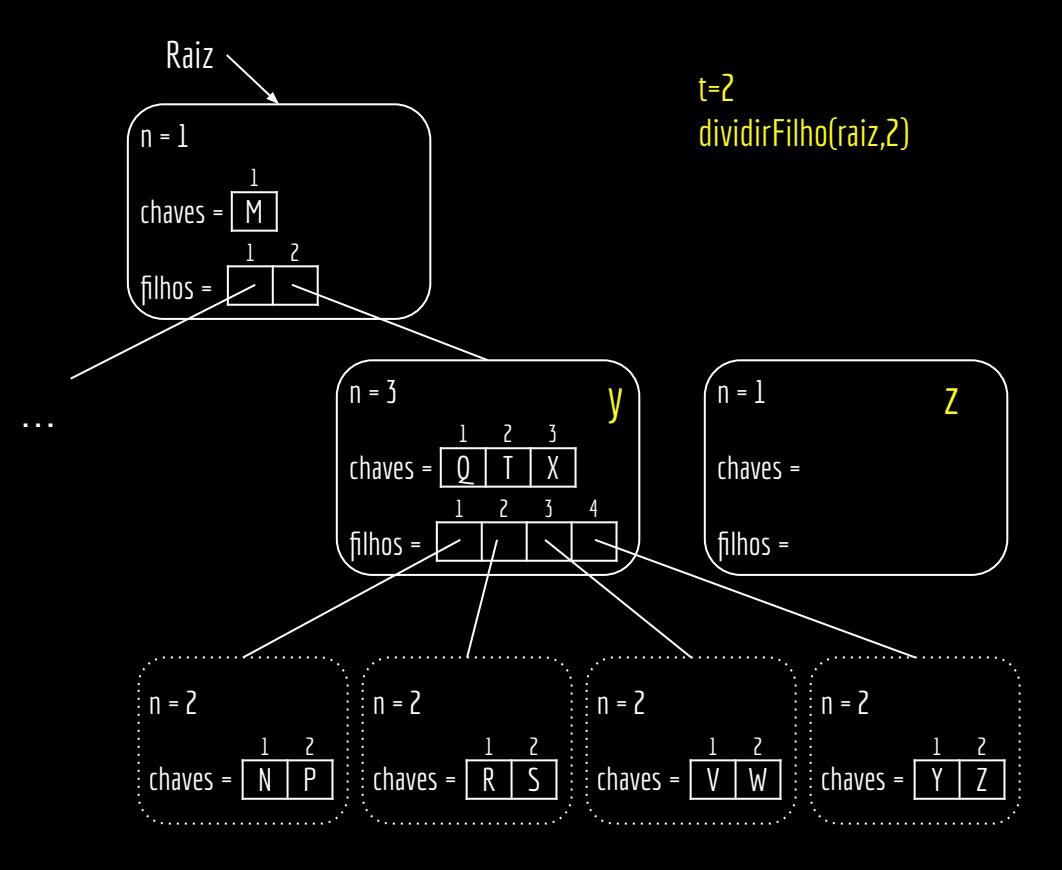

função **dividirFilho**(x,i)

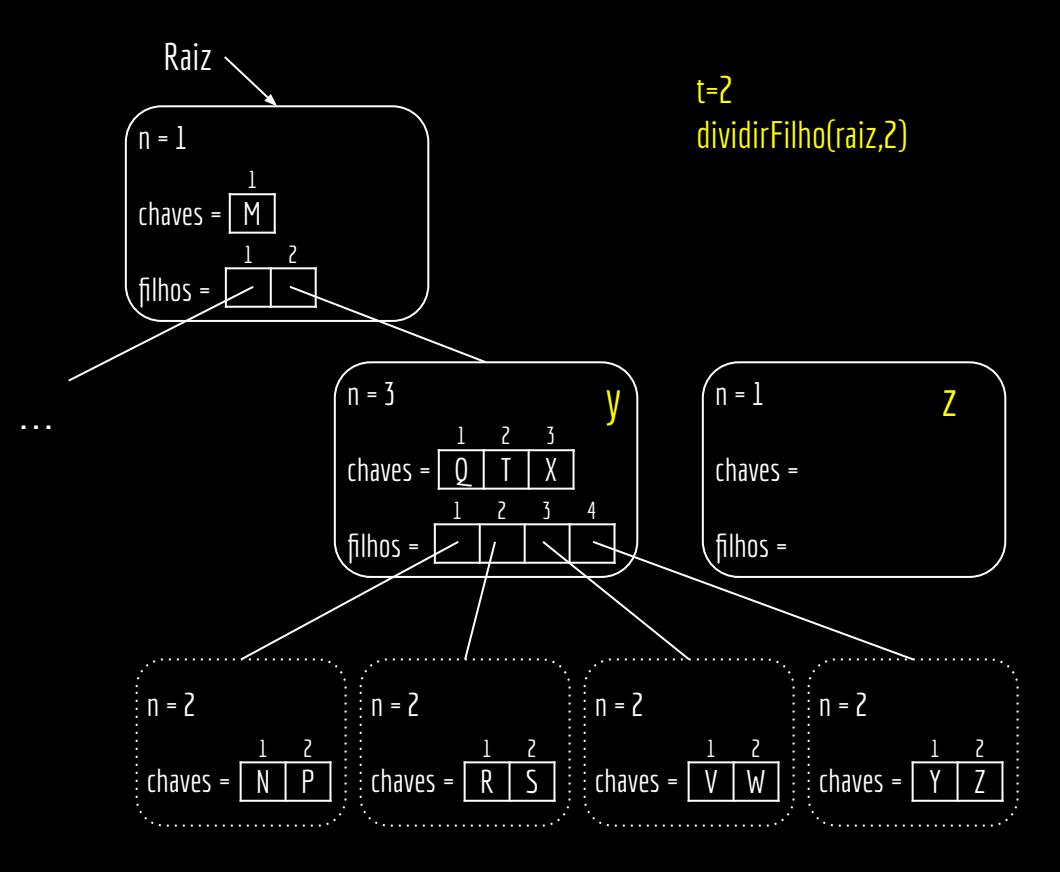

função **dividirFilho**(x,i)

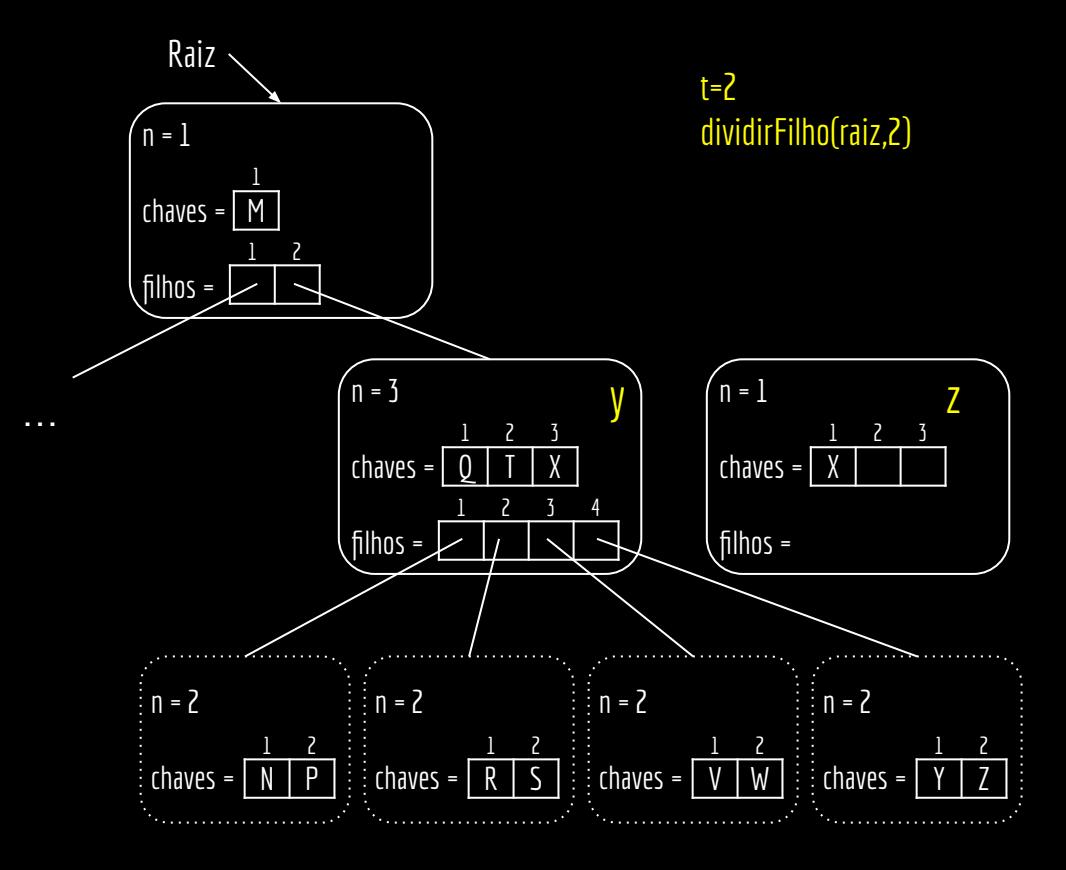

```
y = x.filhos[i]
z = alocarNodo()
z.ehFolha = y.ehFolha
z.n = t-1para j=1 até t-1
      z.\text{chave}[j] = y.\text{chave}[j+t]se y não é folha
     para j=1 até t
           z.filhos[j] = y.filhos[j+t]y.n = t-1para j = x.n+1 até i+1 passo -1
     x.filhos[j+1] = x.filhos[j]x.filhos[i+1] = zpara j = x.n até i passo -1
      x.\nchaves[j+1] = x.\nchaves[j]x.\text{chave}[i] = y.\text{chave}[t]x.n = x.n+1armazenar(y)
armazenar(z)
armazenar(x)
```
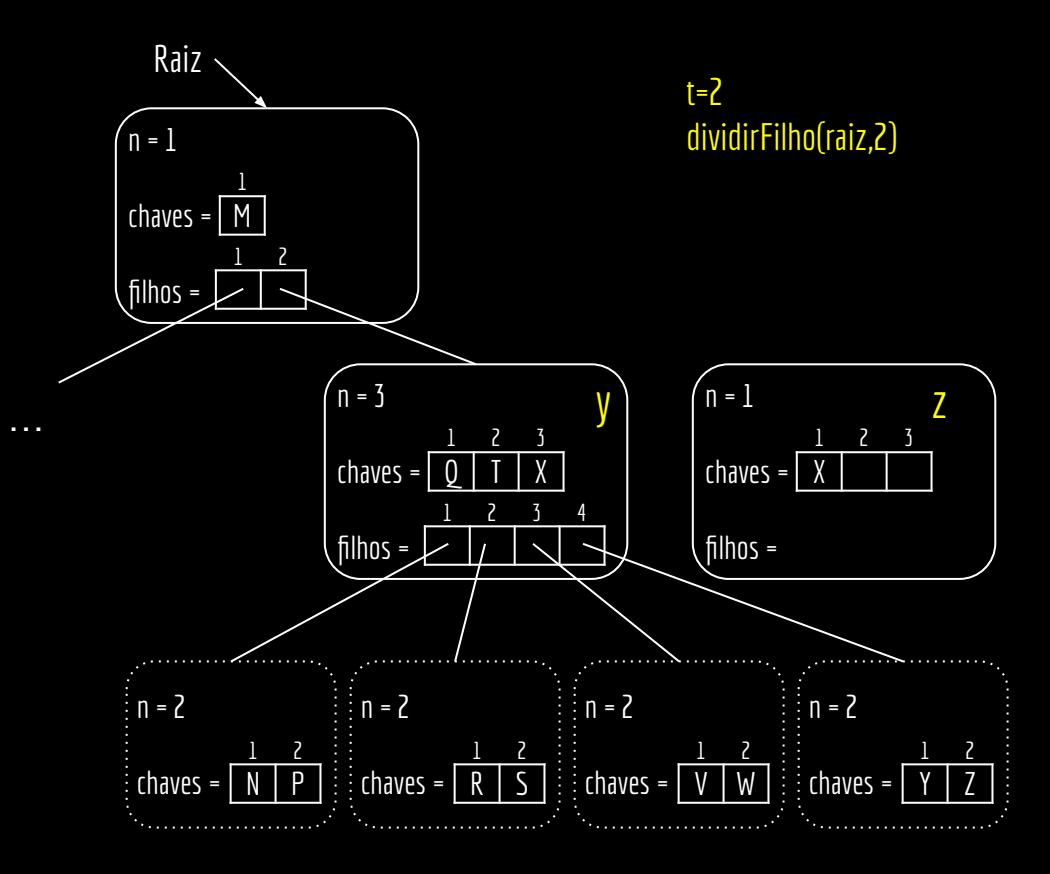

```
y = x.filhos[i]
z = alocarNodo()
z.ehFolha = y.ehFolha
z.n = t-1para j=1 até t-1
     z.\text{chave}[j] = y.\text{chave}[j+t]se y não é folha
     para j=1 até t
           z.filhos[j] = y.filhos[j+t]y.n = t-1para j = x.n+1 até i+1 passo -1
     x.filhos[j+1] = x.filhos[j]x.filhos[i+1] = zpara j = x.n até i passo -1
     x.\nchaves[j+1] = x.\nchaves[j]x.\text{chave}[i] = y.\text{chave}[t]x.n = x.n+1armazenar(y)
armazenar(z)
armazenar(x)
```
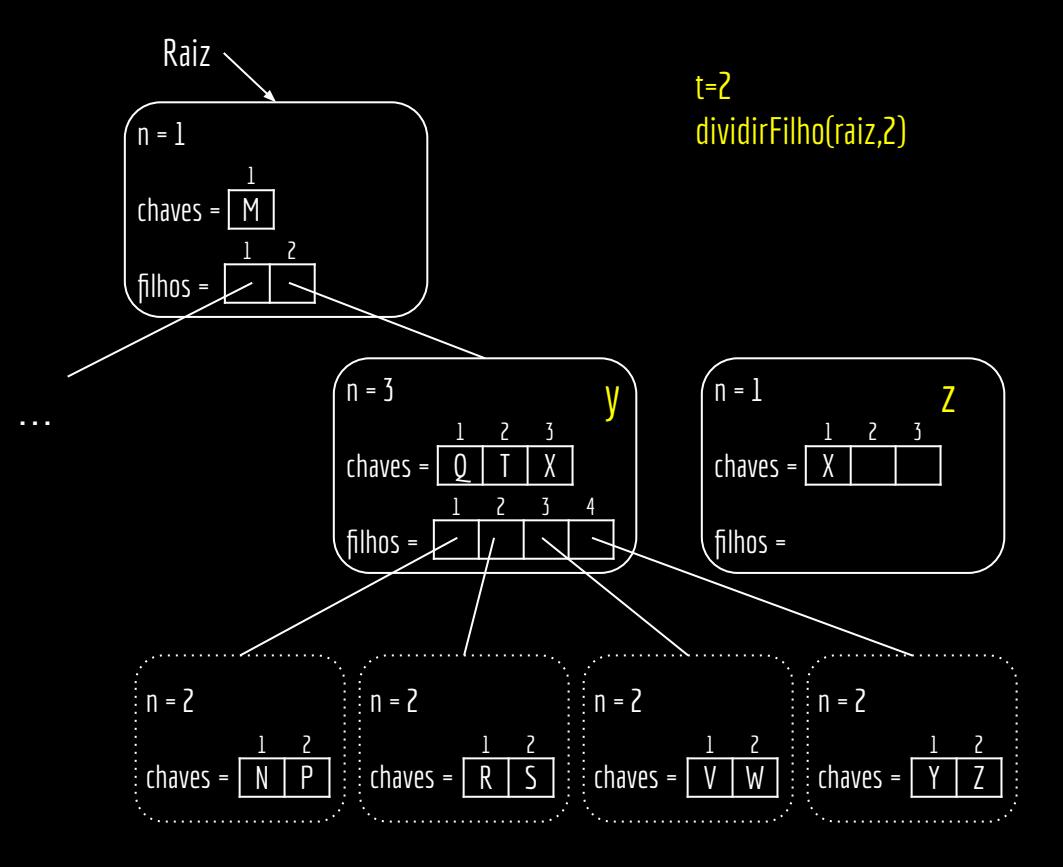

```
y = x.filhos[i]
z = alocarNodo()
z.ehFolha = y.ehFolha
z.n = t-1para j=1 até t-1
     z.\text{chave}[j] = y.\text{chave}[j+t]se y não é folha
     para j=1 até t
           z.filhos[j] = y.filhos[j+t]v.n = t-1para j = x.n+1 até i+1 passo -1
     x.filhos[j+1] = x.filhos[j]x.filhos[i+1] = zpara j = x.n até i passo -1
     x.\nchaves[j+1] = x.\nchaves[j]x.\text{chave}[i] = y.\text{chave}[t]x.n = x.n+1armazenar(y)
armazenar(z)
armazenar(x)
```
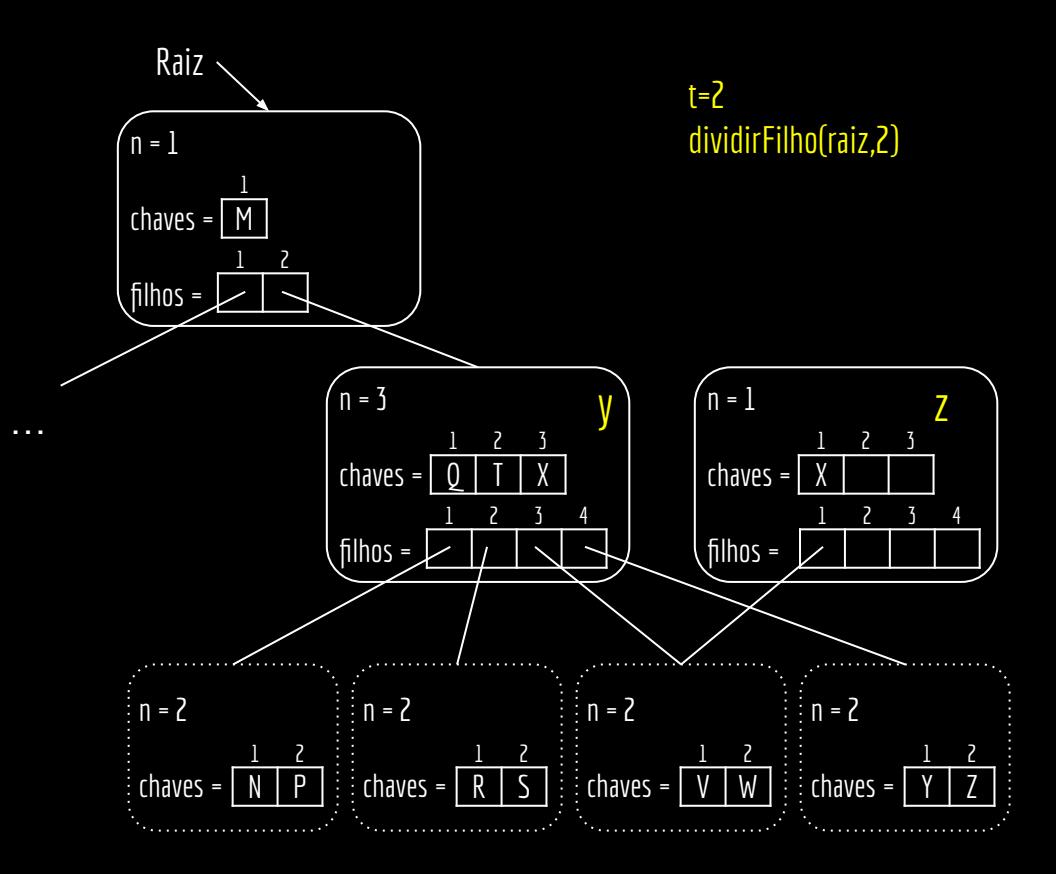

```
y = x.filhos[i]
z = alocarNodo()
z.ehFolha = y.ehFolha
z.n = t-1para j=1 até t-1
      z.\text{chave}[j] = y.\text{chave}[j+t]se y não é folha
      para j=1 até t
           z.filhos[j] = y.filhos[j+t]y.n = t-1para j = x.n+1 até i+1 passo -1
     x.filhos[j+1] = x.filhos[j]x.filhos[i+1] = zpara j = x.n até i passo -1
      x.\nchaves[j+1] = x.\nchaves[j]x.\text{chave}[i] = y.\text{chave}[t]x.n = x.n+1armazenar(y)
armazenar(z)
armazenar(x)
```
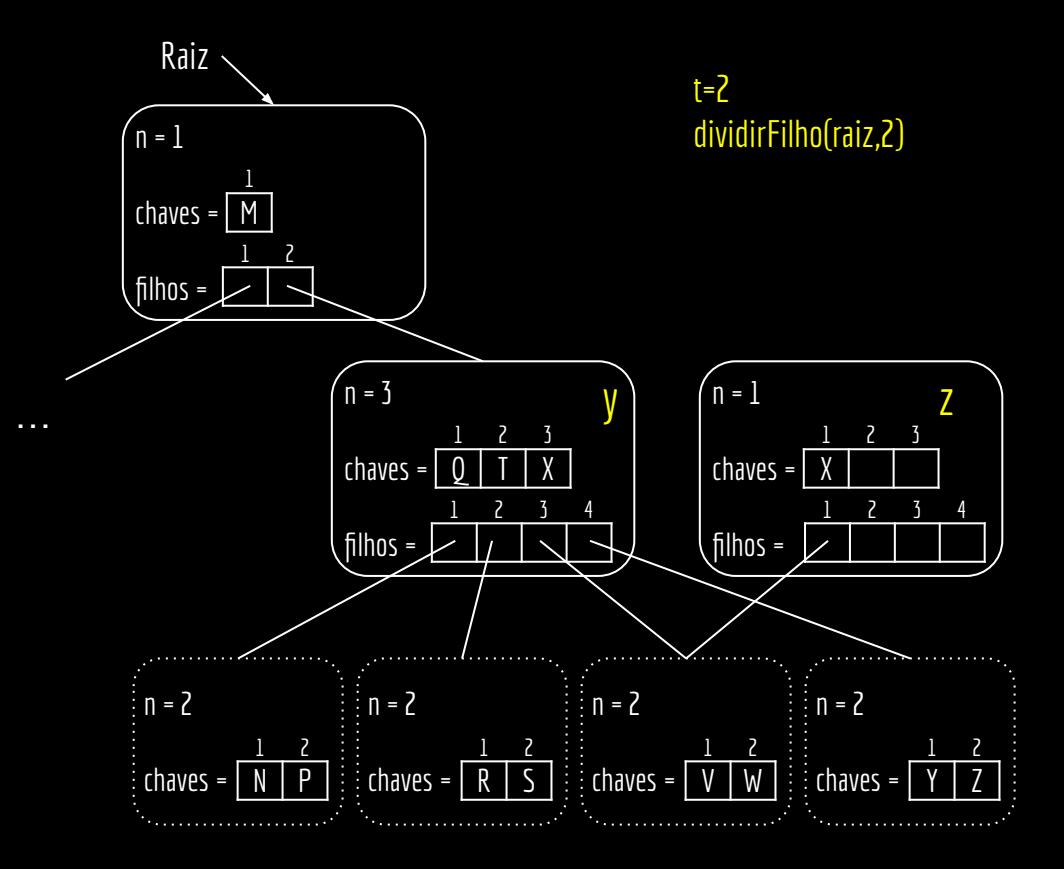

```
y = x.filhos[i]
z = alocarNodo()
z.ehFolha = y.ehFolha
z.n = t-1para j=1 até t-1
     z.\text{chave}[j] = y.\text{chave}[j+t]se y não é folha
     para j=1 até t
           z.filhos[j] = y.filhos[j+t]v.n = t-1para j = x.n+1 até i+1 passo -1
     x.filhos[j+1] = x.filhos[j]x.filhos[i+1] = zpara j = x.n até i passo -1
     x.\nchaves[j+1] = x.\nchaves[j]x.\text{chave}[i] = y.\text{chave}[t]x.n = x.n+1armazenar(y)
armazenar(z)
armazenar(x)
```
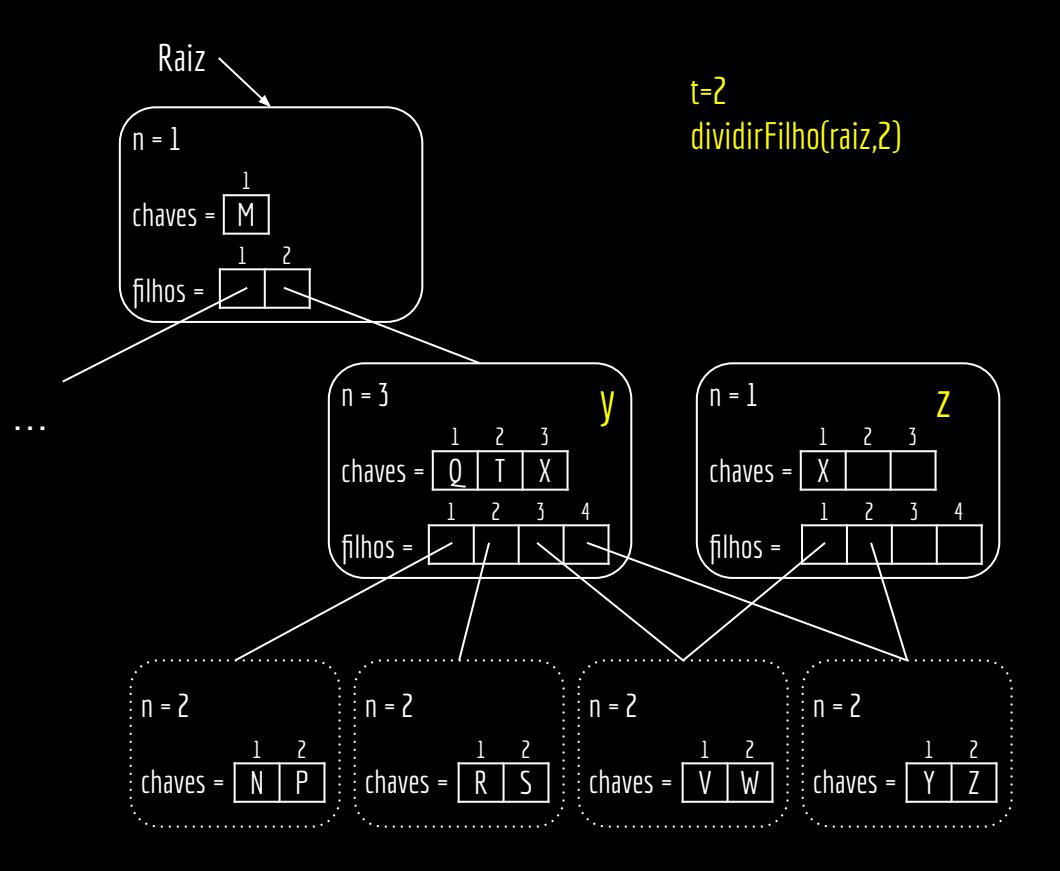

```
y = x.filhos[i]
z = alocarNodo()
z.ehFolha = y.ehFolha
z.n = t-1para j=1 até t-1
     z.\text{chave}[j] = y.\text{chave}[j+t]se y não é folha
     para j=1 até t
           z.filhos[j] = y.filhos[j+t]y.n = t-1para j = x.n+1 até i+1 passo -1
     x.filhos[j+1] = x.filhos[j]x.filhos[i+1] = zpara j = x.n até i passo -1
     x.\nchaves[j+1] = x.\nchaves[j]x.\text{chave}[i] = y.\text{chave}[t]x.n = x.n+1armazenar(y)
armazenar(z)
armazenar(x)
```
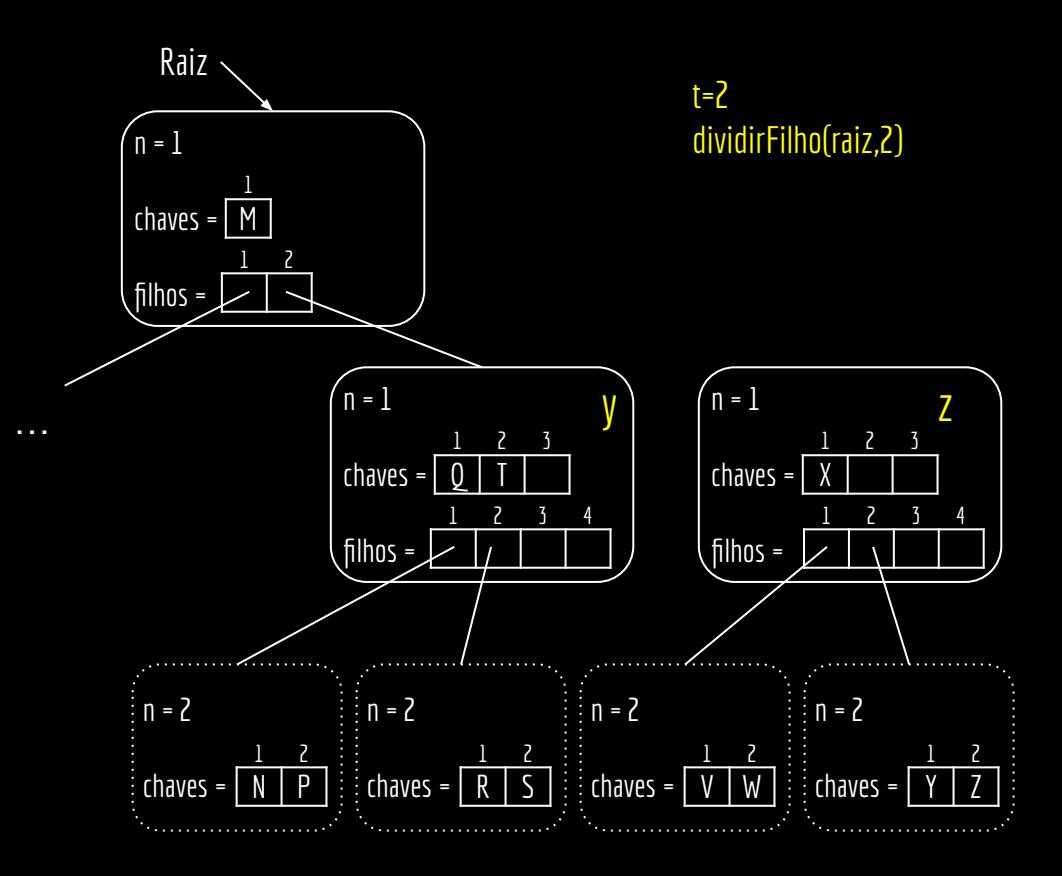

```
y = x.filhos[i]
z = alocarNodo()
z.ehFolha = y.ehFolha
z.n = t-1para j=1 até t-1
     z.\text{chave}[j] = y.\text{chave}[j+t]se y não é folha
     para j=1 até t
           z.filhos[j] = y.filhos[j+t]v.n = t-1para j = x.n+1 até i+1 passo -1
     x.filhos[j+1] = x.filhos[j]x.filhos[i+1] = zpara j = x.n até i passo -1
     x.\nchaves[j+1] = x.\nchaves[j]x.\text{chave}[i] = y.\text{chave}[t]x.n = x.n+1armazenar(y)
armazenar(z)
armazenar(x)
```
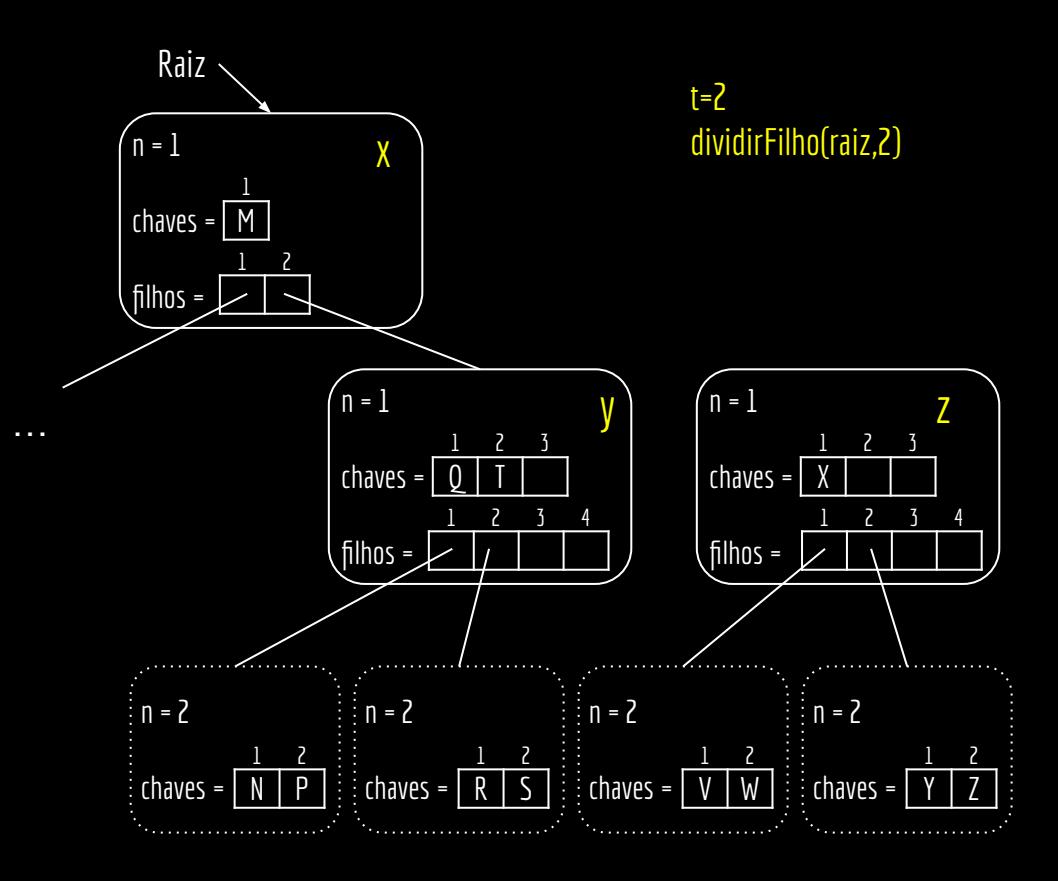

```
y = x.filhos[i]
z = alocarNodo()
z.ehFolha = y.ehFolha
z.n = t-1para j=1 até t-1
      z.\text{chave}[j] = y.\text{chave}[j+t]se y não é folha
      para j=1 até t
            z.filhos[j] = y.filhos[j+t]y.n = t-1para j = x.n+1 até i+1 passo -1
      x.filhos[j+1] = x.filhos[j]x.filhos[i+1] = zpara j = x.n até i passo -1
      x.\n    <i>chaves</i>[j+1] = x.\n    <i>chaves</i>[j]x.\text{chave}[i] = y.\text{chave}[t]x.n = x.n+1armazenar(y)
armazenar(z)
armazenar(x)
```
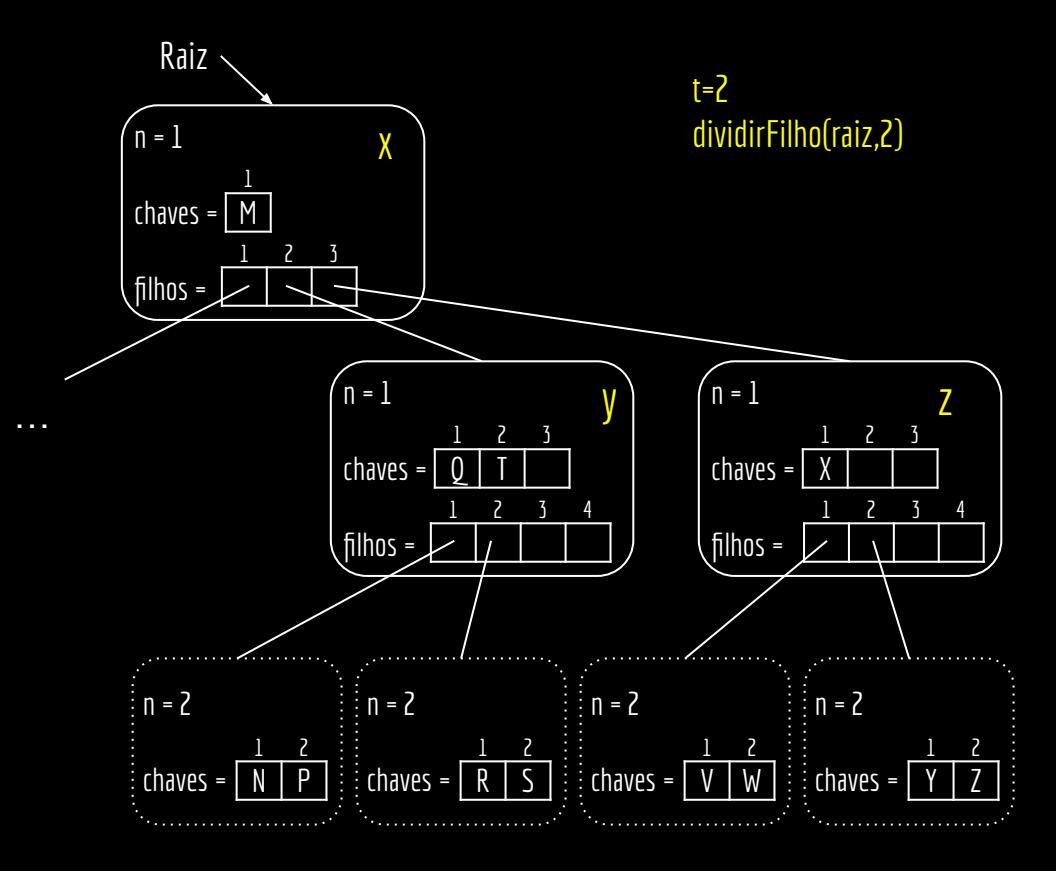

```
y = x.filhos[i]
z = alocarNodo()
z.ehFolha = y.ehFolha
z.n = t-1para j=1 até t-1
     z.\text{chave}[j] = y.\text{chave}[j+t]se y não é folha
     para j=1 até t
           z.filhos[j] = y.filhos[j+t]y.n = t-1para j = x.n+1 até i+1 passo -1
     x.filhos[j+1] = x.filhos[j]x.filhos[i+1] = zpara j = x.n até i passo -1
     x.\nchaves[j+1] = x.\nchaves[j]x.\text{chave}[i] = y.\text{chave}[t]x.n = x.n+1armazenar(y)
armazenar(z)
armazenar(x)
```
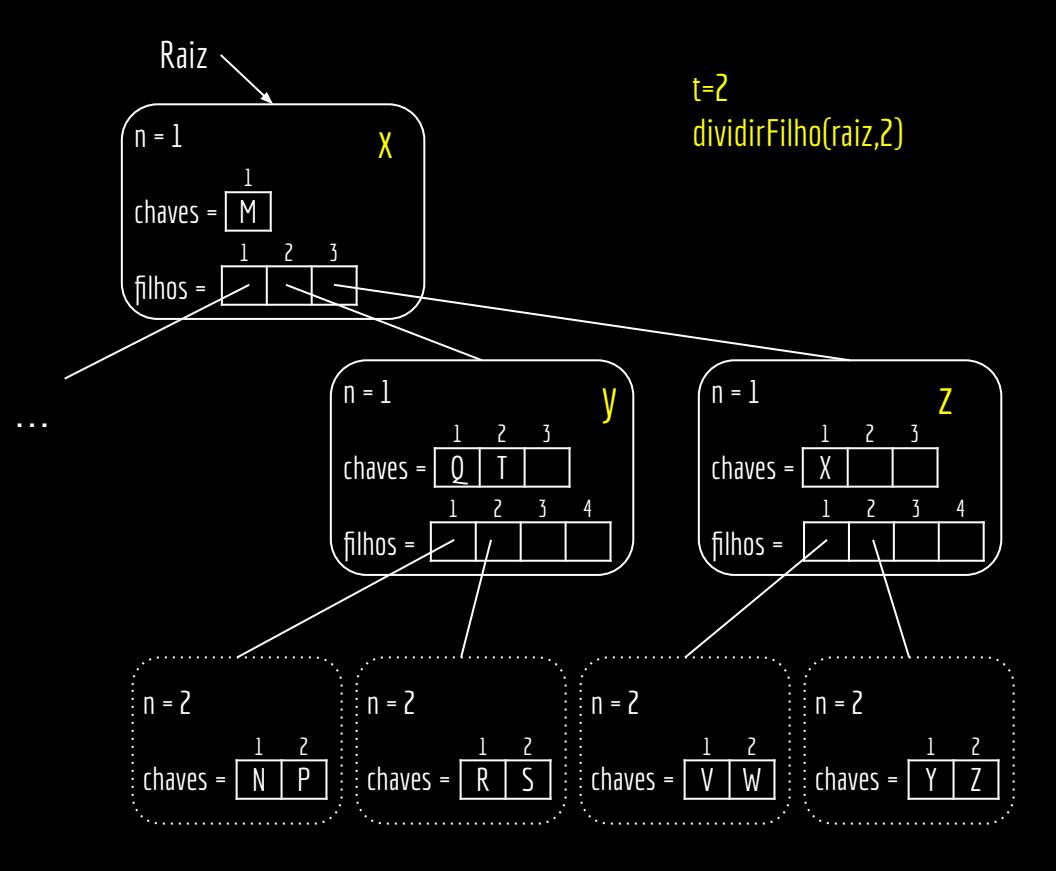

```
y = x.filhos[i]
z = alocarNodo()
z.ehFolha = y.ehFolha
z.n = t-1para j=1 até t-1
      z.\text{chave}[j] = y.\text{chave}[j+t]se y não é folha
      para j=1 até t
           z.filhos[j] = y.filhos[j+t]y.n = t-1para j = x.n+1 até i+1 passo -1
      x.filhos[j+1] = x.filhos[j]x.filhos[i+1] = zpara j = x.n até i passo -1
      x.\nchaves[j+1] = x.\nchaves[j]x.\text{chave}[i] = y.\text{chave}[t]x.n = x.n+1armazenar(y)
armazenar(z)
armazenar(x)
```
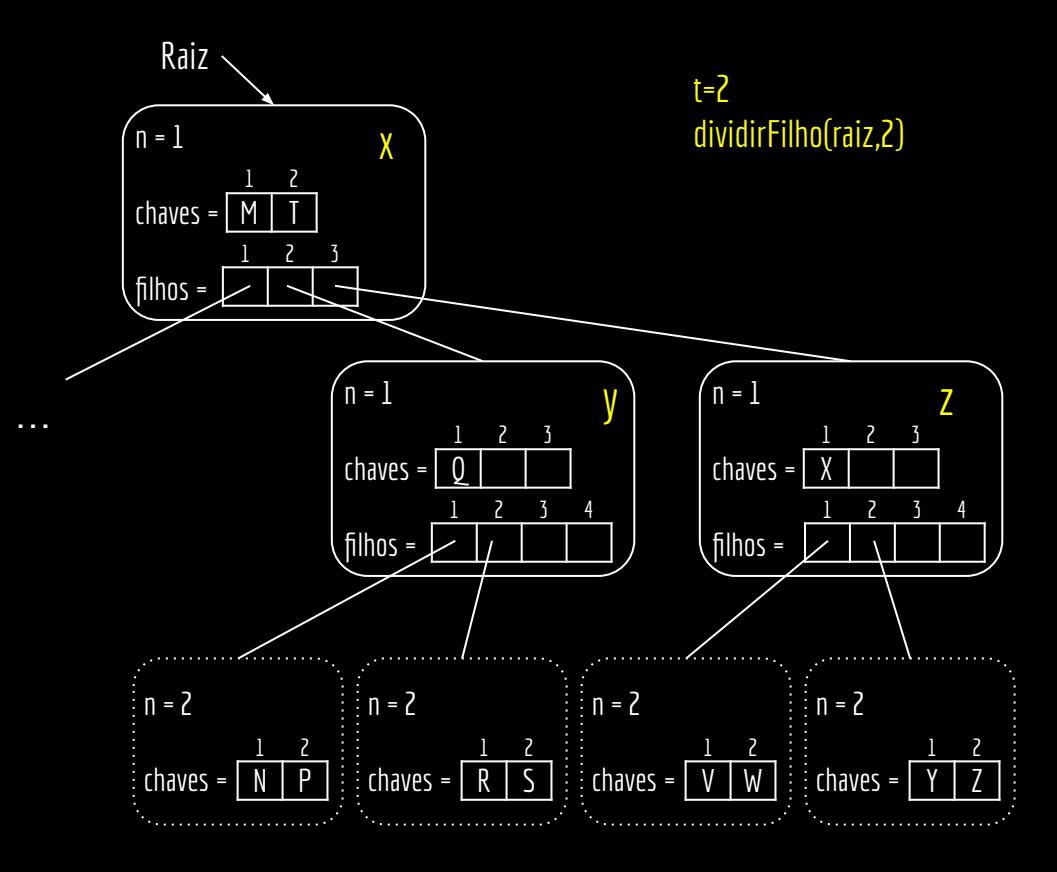

```
y = x.filhos[i]
z = alocarNodo()
z.ehFolha = y.ehFolha
z.n = t-1para j=1 até t-1
     z.\text{chave}[j] = y.\text{chave}[j+t]se y não é folha
     para j=1 até t
           z.filhos[j] = y.filhos[j+t]y.n = t-1para j = x.n+1 até i+1 passo -1
     x.filhos[j+1] = x.filhos[j]x.filhos[i+1] = zpara j = x.n até i passo -1
     x.\nchaves[j+1] = x.\nchaves[j]x.\text{chave}[i] = y.\text{chave}[t]x.n = x.n+1armazenar(y)
armazenar(z)
armazenar(x)
```
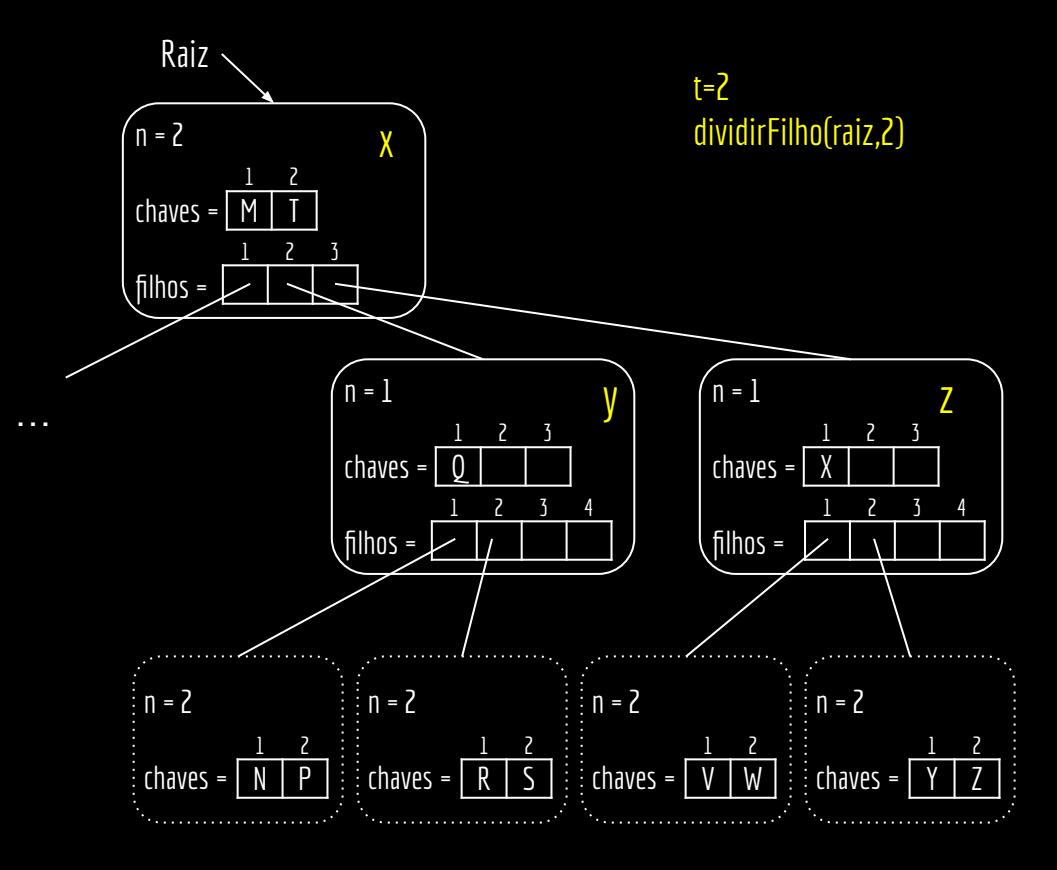

```
y = x.filhos[i]
z = alocarNodo()
z.ehFolha = y.ehFolha
z.n = t-1para j=1 até t-1
      z.\text{chave}[j] = y.\text{chave}[j+t]se y não é folha
      para j=1 até t
            z.filhos[j] = y.filhos[j+t]y.n = t-1para j = x.n+1 até i+1 passo -1
      x.filhos[j+1] = x.filhos[j]x.filhos[i+1] = zpara j = x.n até i passo -1
      x.\nchaves[j+1] = x.\nchaves[j]x.\text{chave}[i] = y.\text{chave}[t]\overline{x}.n = x.n+1
armazenar(y)
armazenar(z)
armazenar(x)
```
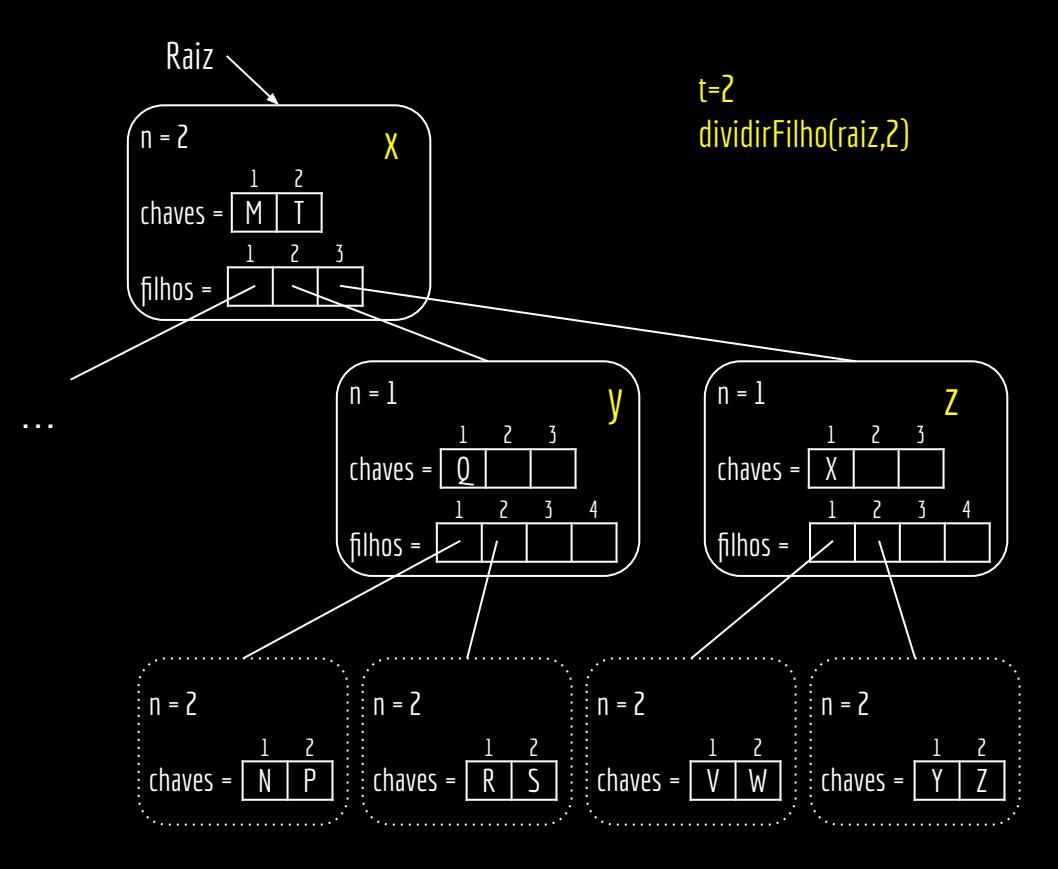

#### **Lusto**

função **dividirFilho**(x,i) entrada: nodo interno x não cheio e um índice i tal que x.filhos[i] é um filho cheio de x. Ambos x e x.filhos[i] devem estar na memória principal. saída: o nodo apontado por x.filhos[i] é dividido em dois e x é ajustado.

```
y = x.find[i]z =alocarNodo()z.ehFolha = y.ehFolha
z \cdot n = t - 1para j=1 até t-1
      z.\text{chave}[j] = y.\text{chave}[j+t]se y não é folha
      para j=1 até t
            z.filhos[i] = y.filhos[i+t]y.n = t-1para j = x.n+1 até i+1 passo -1
      x.filhos[j+1] = x.filhos[j]x.filhos[i+1] = zpara j = x.n até i passo -1
      x.\nchaves[i+1] = x.\nchaves[j]x.\text{chave}[i] = y.\text{chave}[t]x \cdot n = x \cdot n + 1armazenar(y)
armazenar(z)
armazenar(x)
```
Devido aos loops, o algoritmo tem um custo de tempo Θ(t).

Custo *O(1)* de operações com a memória secundária.

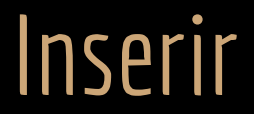

```
função inserirArvoreB(T,k)
entrada: árvore B T e chave k.
saída: a chave k é inserida em T.
r = T \cdot \text{raiz}
```

```
se r.n == 2t-1s = \text{dividirRaiz}(T)inserirNaoCheio(s,k)
senão
     inserirNaoCheio(r,k)
```

```
função inserirArvoreB(T,k)
```
 $r = T.$ raiz se r.n == 2t-1  $s = \overline{dividirRaiz(T)}$ inserirNaoCheio(s,k) senão inserirNaoCheio(r,k)

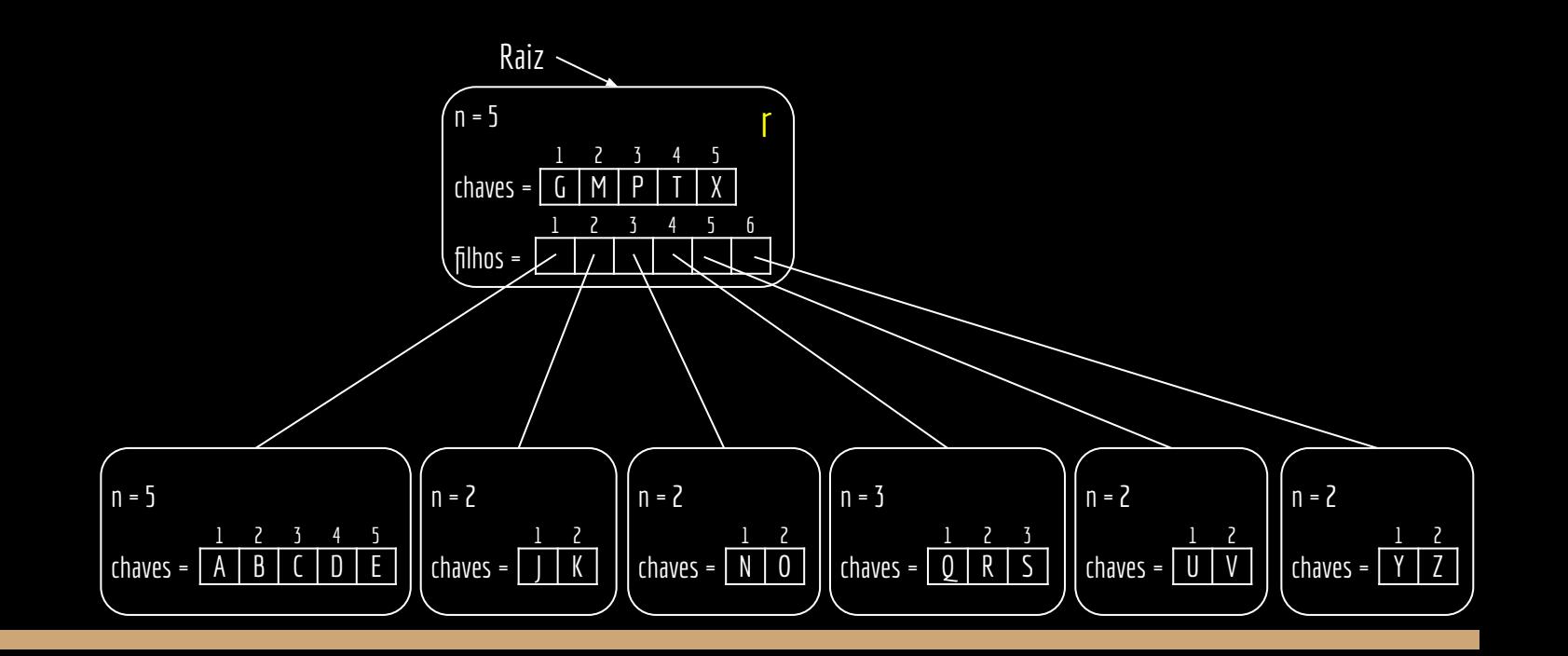

```
função inserirArvoreB(T,k)
```
r = T.raiz se r.n == 2t-1  $s =$  dividirRaiz(T) inserirNaoCheio(s,k) senão inserirNaoCheio(r,k) t=3 inserirArvoreB(T,L)

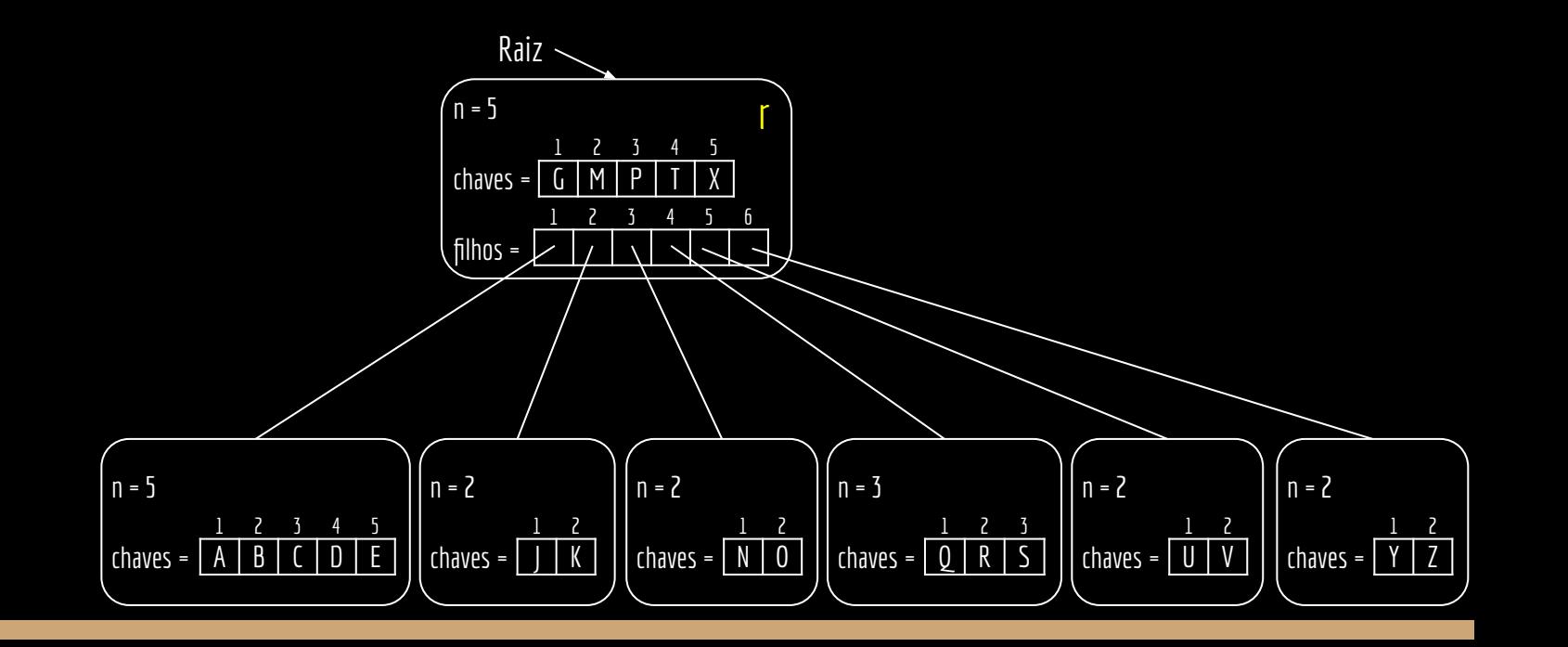

```
função inserirArvoreB(T,k)
```
 $r = T$ .raiz se r.n == 2t-1  $s = \text{dividirRaiz(T)}$ inserirNaoCheio(s,k) senão inserirNaoCheio(r,k)

t=3 inserirArvoreB(T,L)

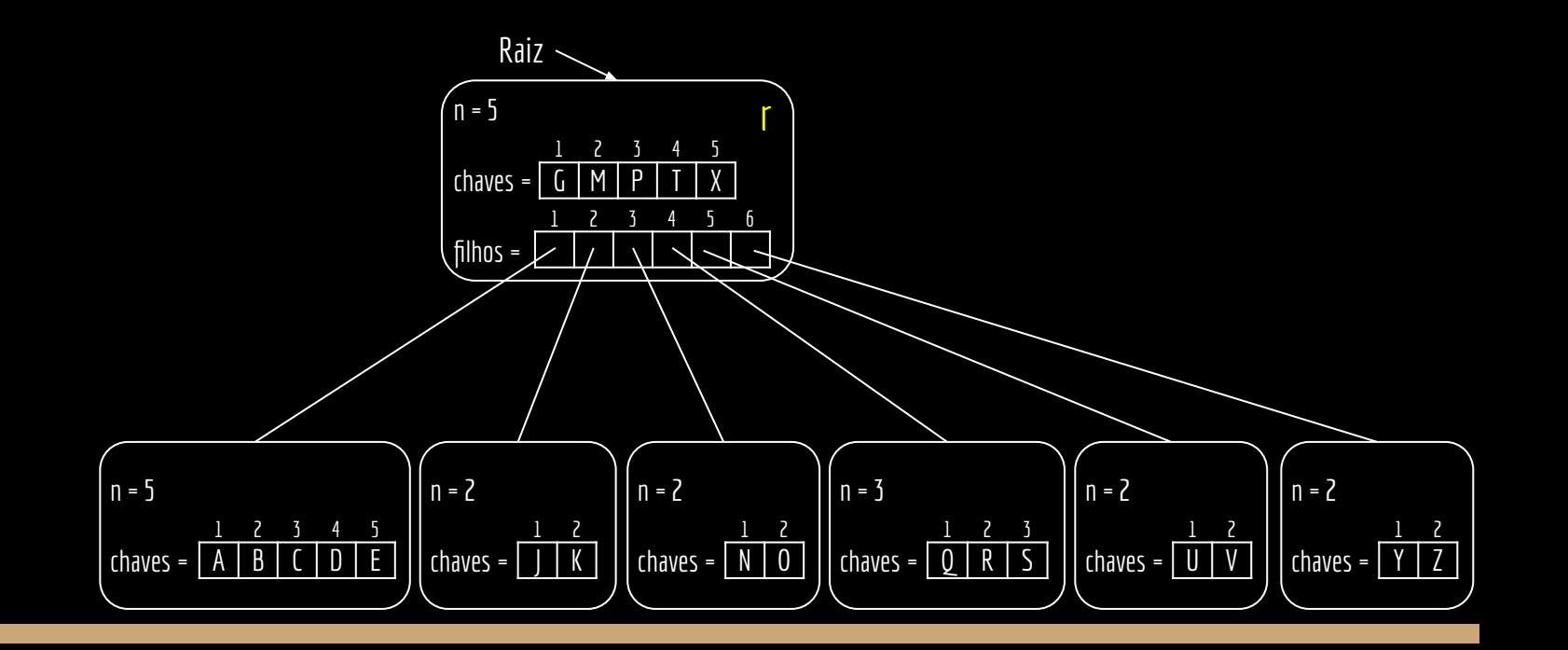

#### **DividirRaiz**

função **dividirRaiz**(T) entrada: árvore B T. saída: é criada uma nova raiz. A raiz anterior é dividida em duas, onde cada parte se torna filha da nova raiz.

```
s = alocarNodo()
s.ehFolha = falso
s.n = 0s.filhos[1] = T.raiz
T.raiz = s
dividirFilho(s,1)
retorne s
```
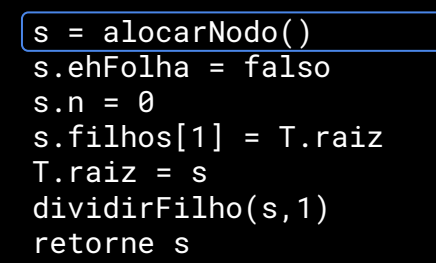

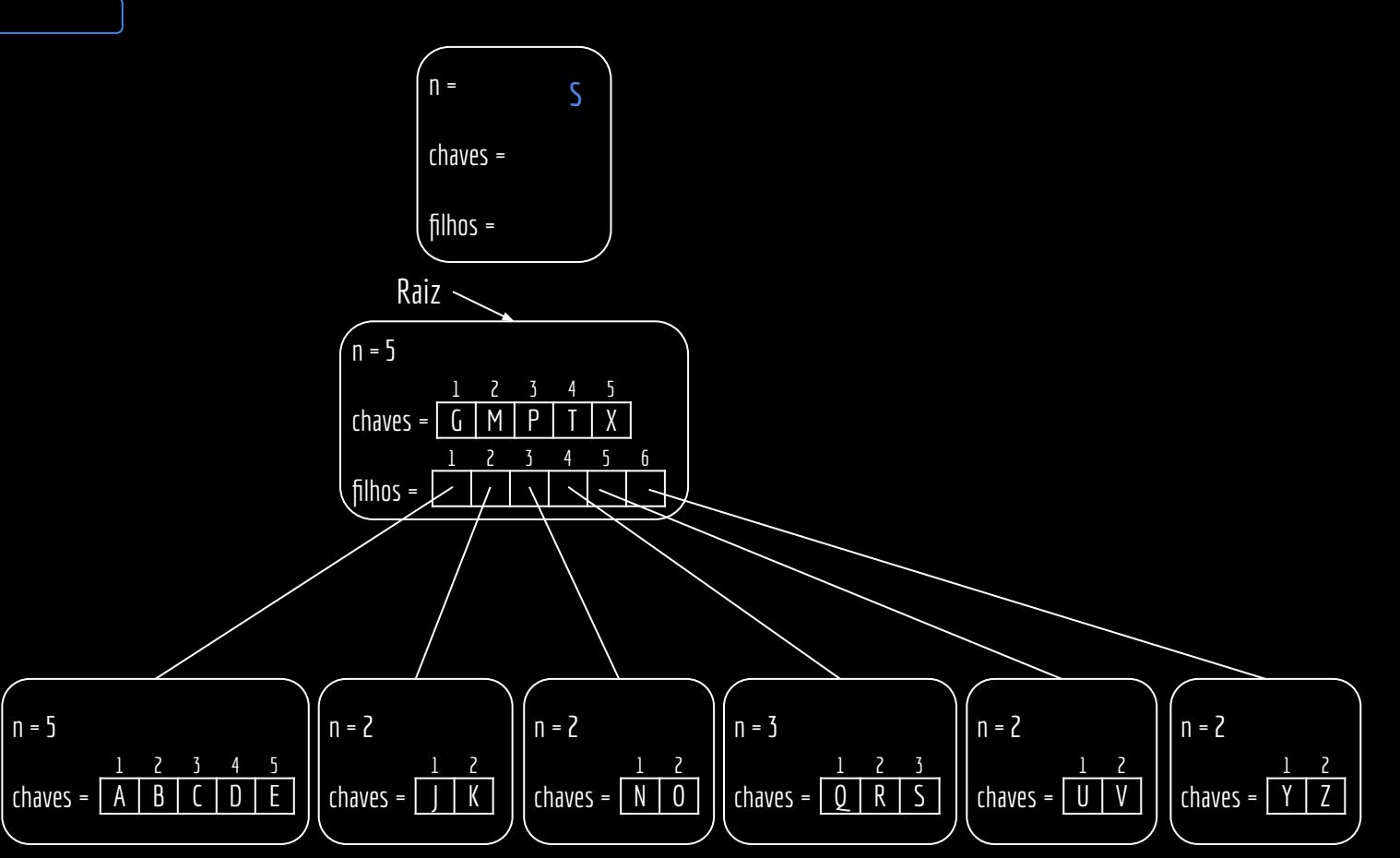

t=3

inserirArvoreB(T,L)

 $\overline{s.n} = 0$ 

 $T.$ raiz = s

retorne s

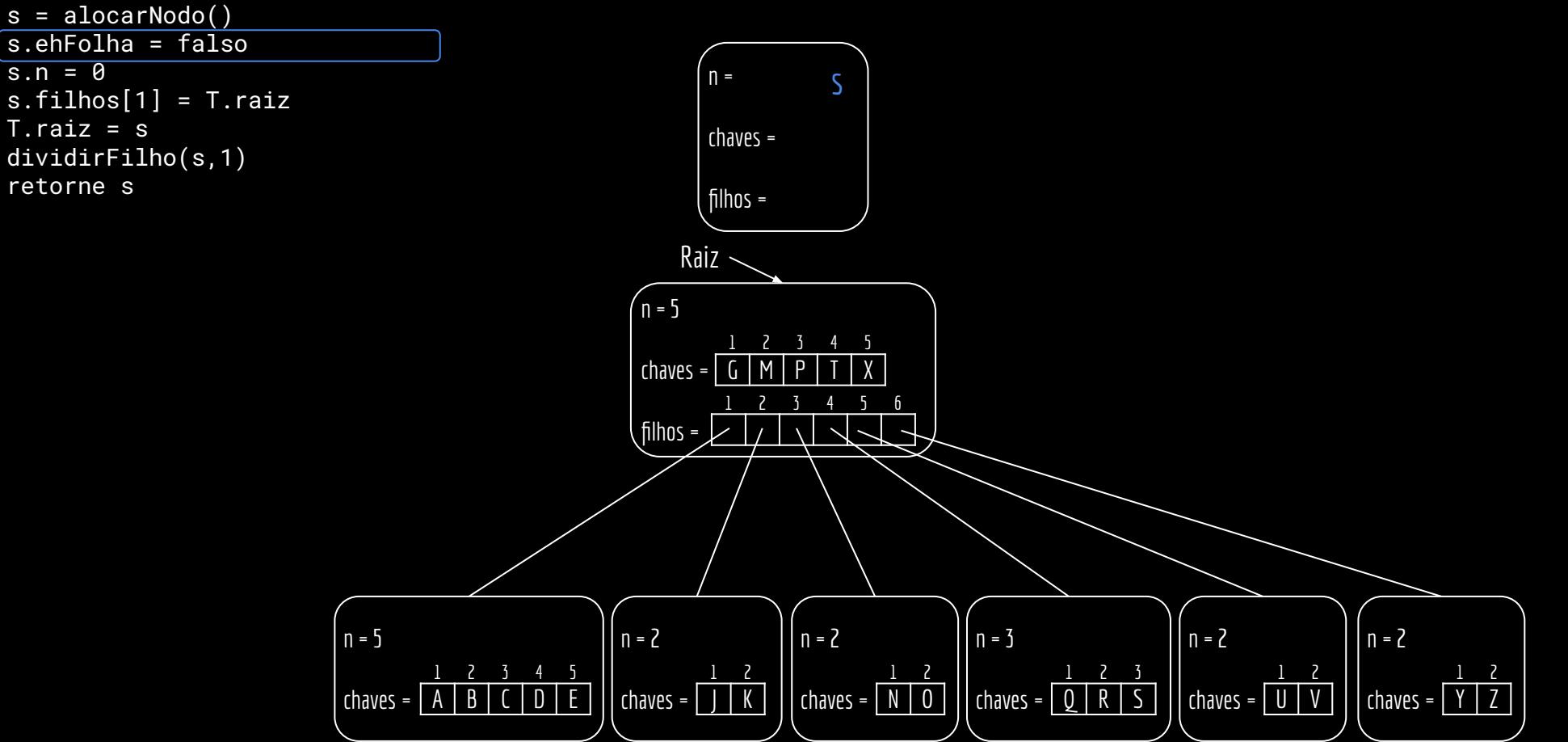

s = alocarNodo() s.ehFolha = falso

dividirFilho(s,1)

 $\overline{s.n} = 0$ 

 $T.$ raiz = s

retorne s

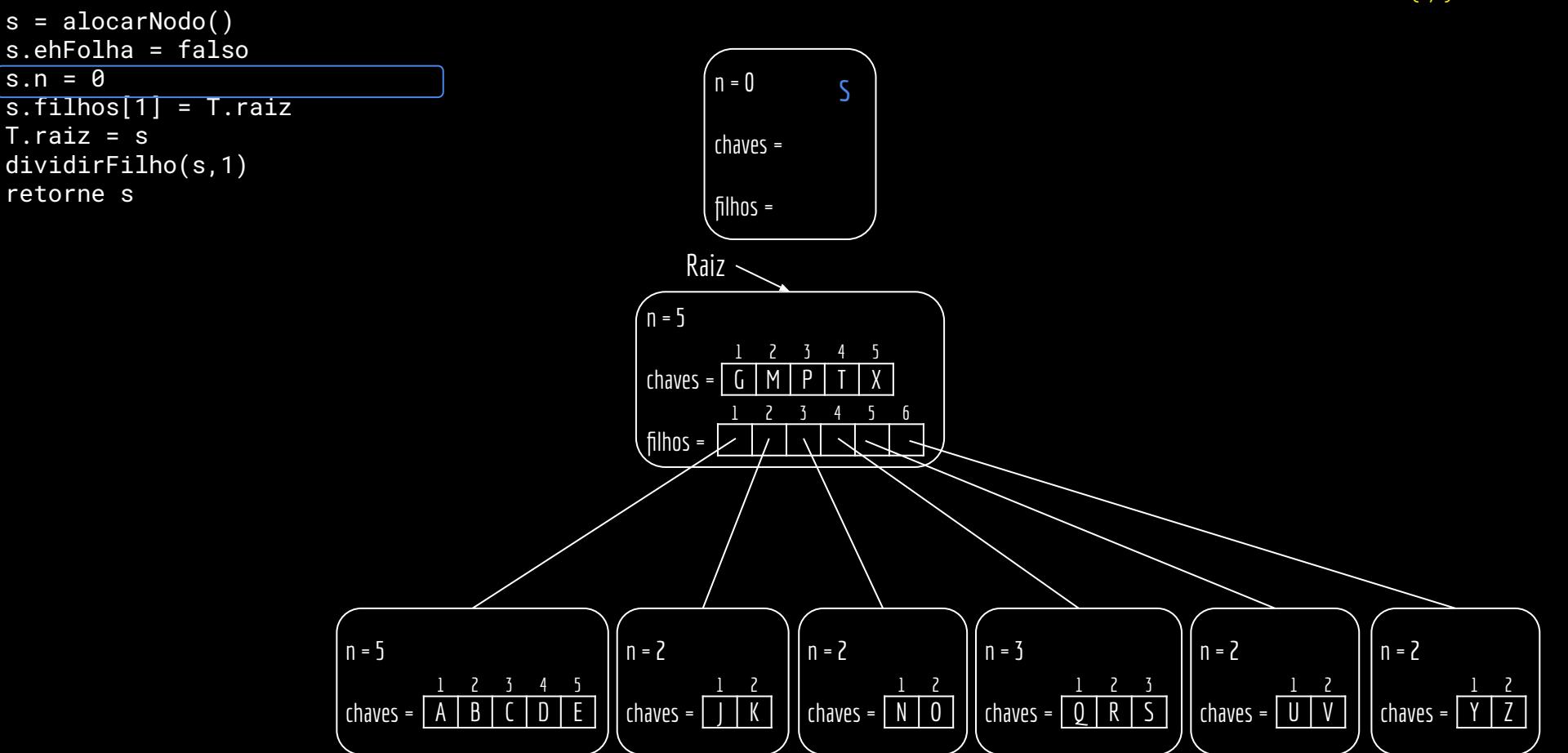

 $s.n = 0$ 

 $T.raiz = s$ 

retorne s

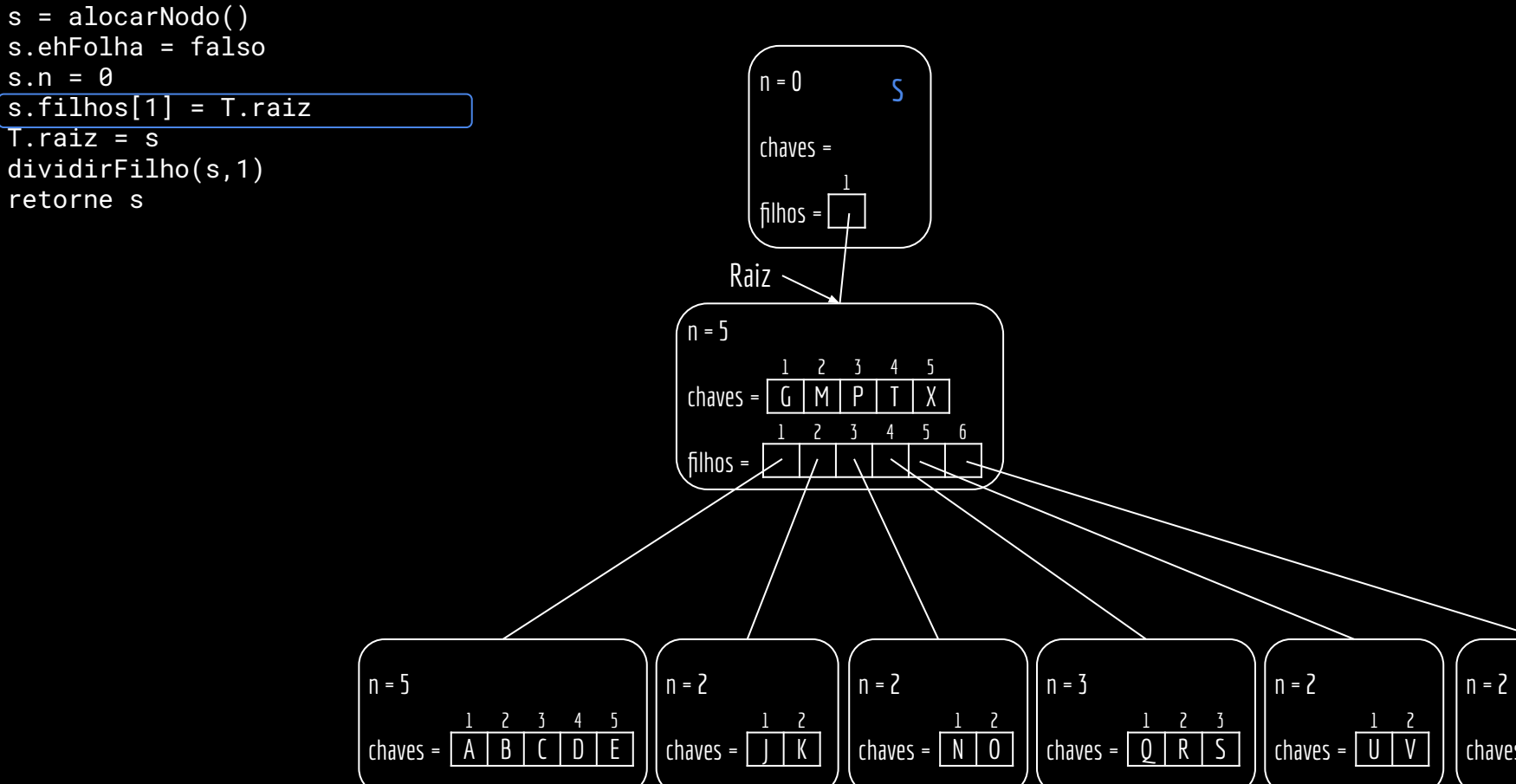

chaves =  $|Y|Z$ 

1 2

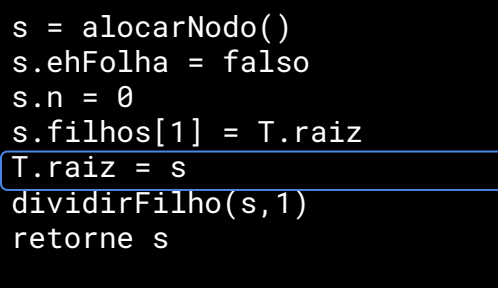

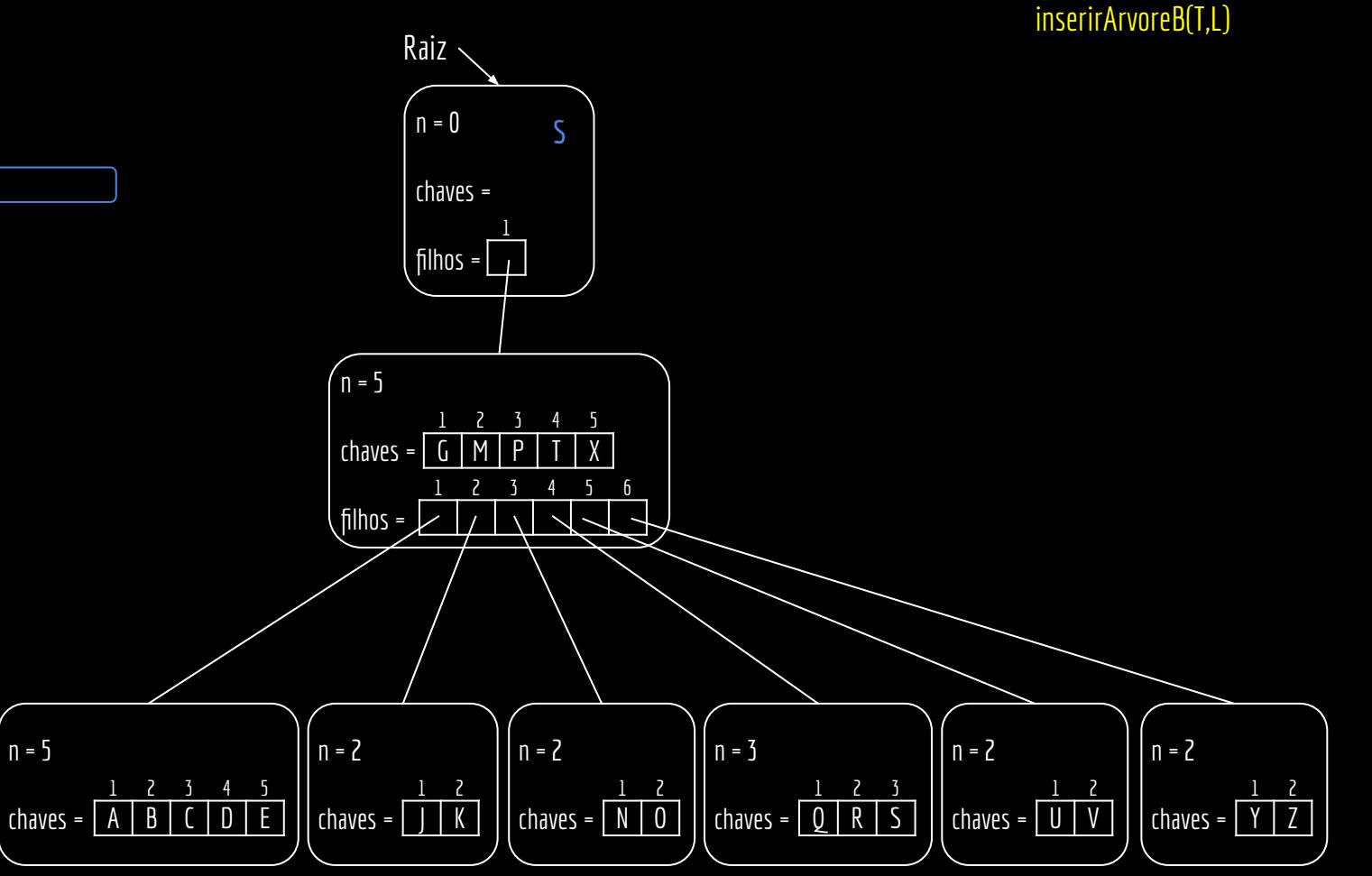

t=3

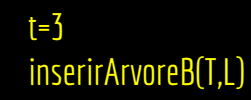

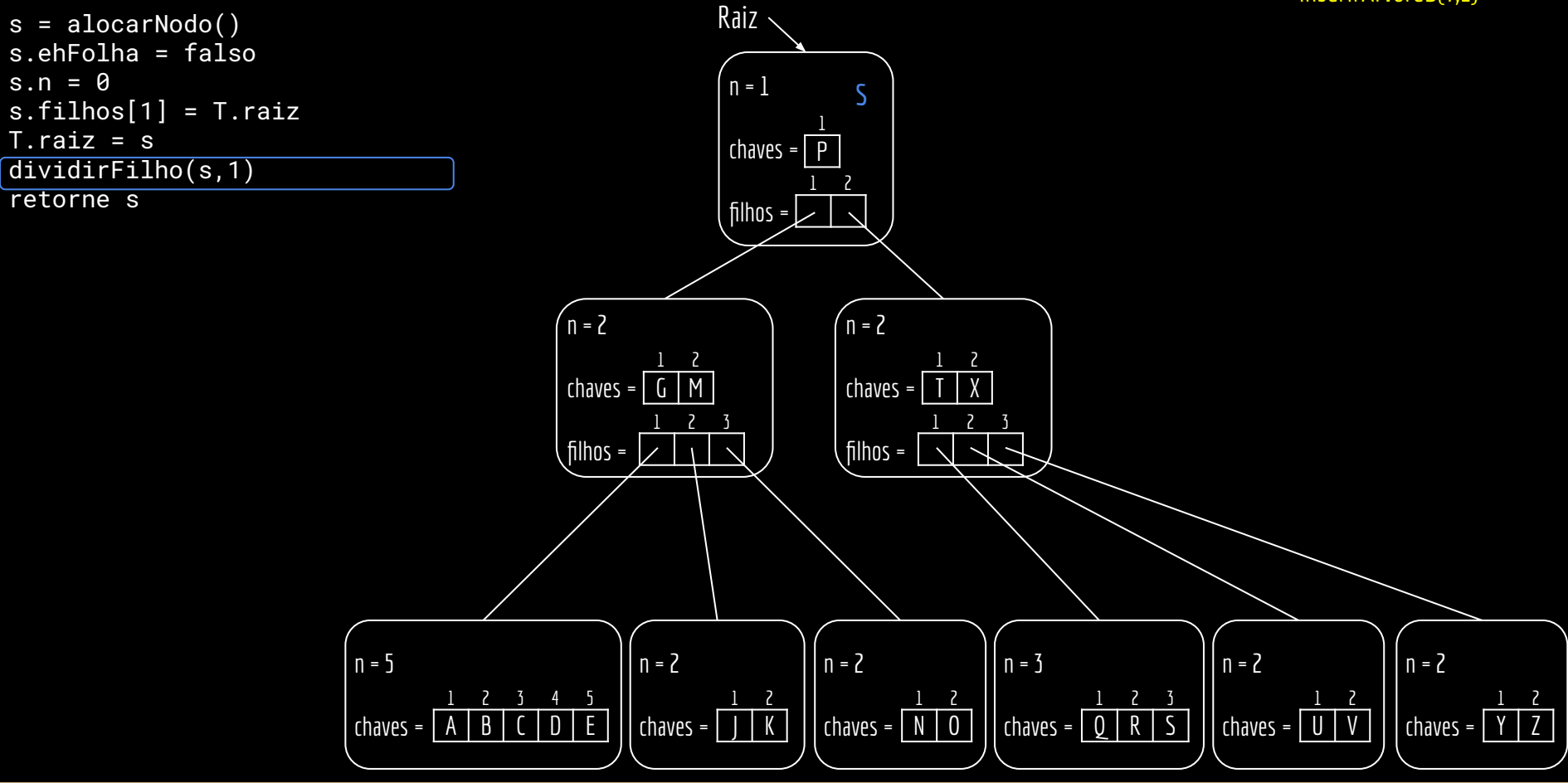

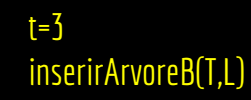

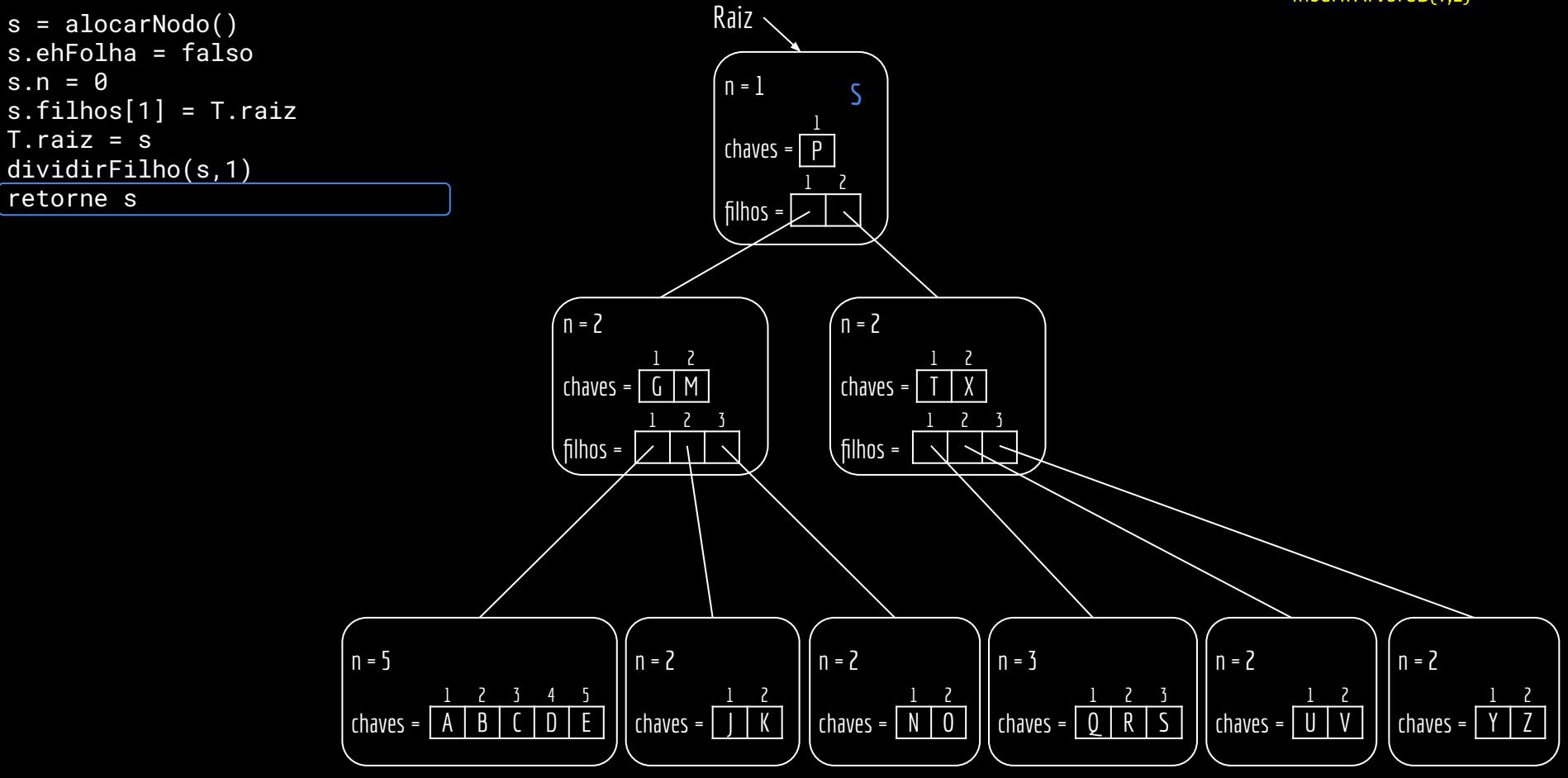

função **inserirArvoreB**(T,k)

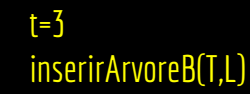

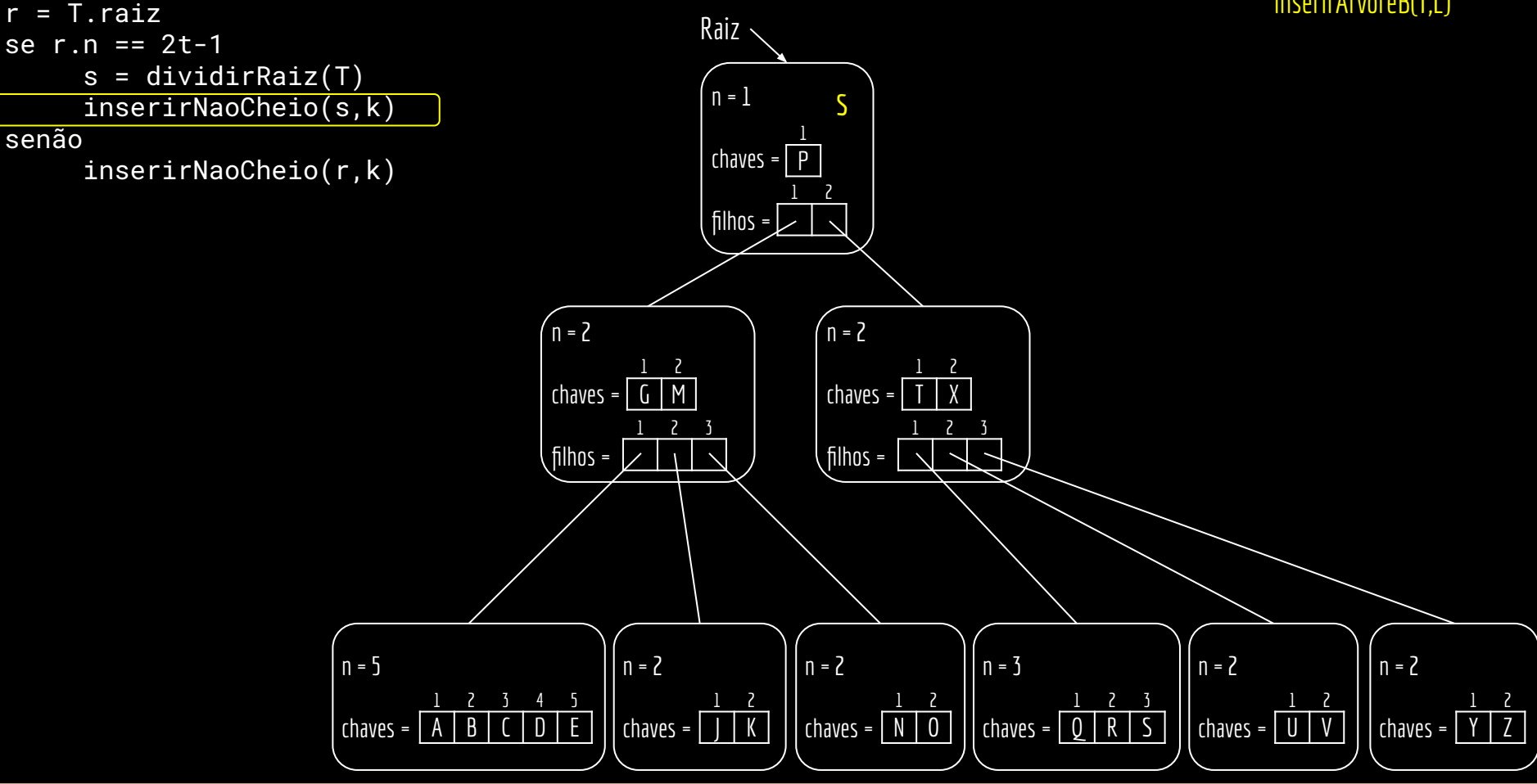

#### InserirNaoCheio

```
função inserirNaoCheio(x,k)
entrada: nodo x não cheio, e a chave k a ser inserida.
saída: a chave k é inserida na árvore B.
```

```
i = x.nse x é folha
     enquanto i \geq 1 e k < x.chaves[i]
          x.\text{chave}[i+1] = x.\text{chave}[i]/\text{abrindo} espaço
          i = i - 1x.\text{chave}[i+1] = kx.n = x.n + 1armazenar(x)
senão
     enquanto i \geq 1 e k < x.chaves[i]
          i = i - 1
     i = i + 1 //encontrado filho onde a chave pertence
     carregar(x.filhos[i])
     se x.filhos[i].n == 2t - 1 //filho está cheio
          dividirFilho(x,i)
          se k > x.chaves[i] //depois da divisão, para que nodo a chave vai?
                i = i + 1inserirNaoCheio(x.filhos[i],k) //recursão
```
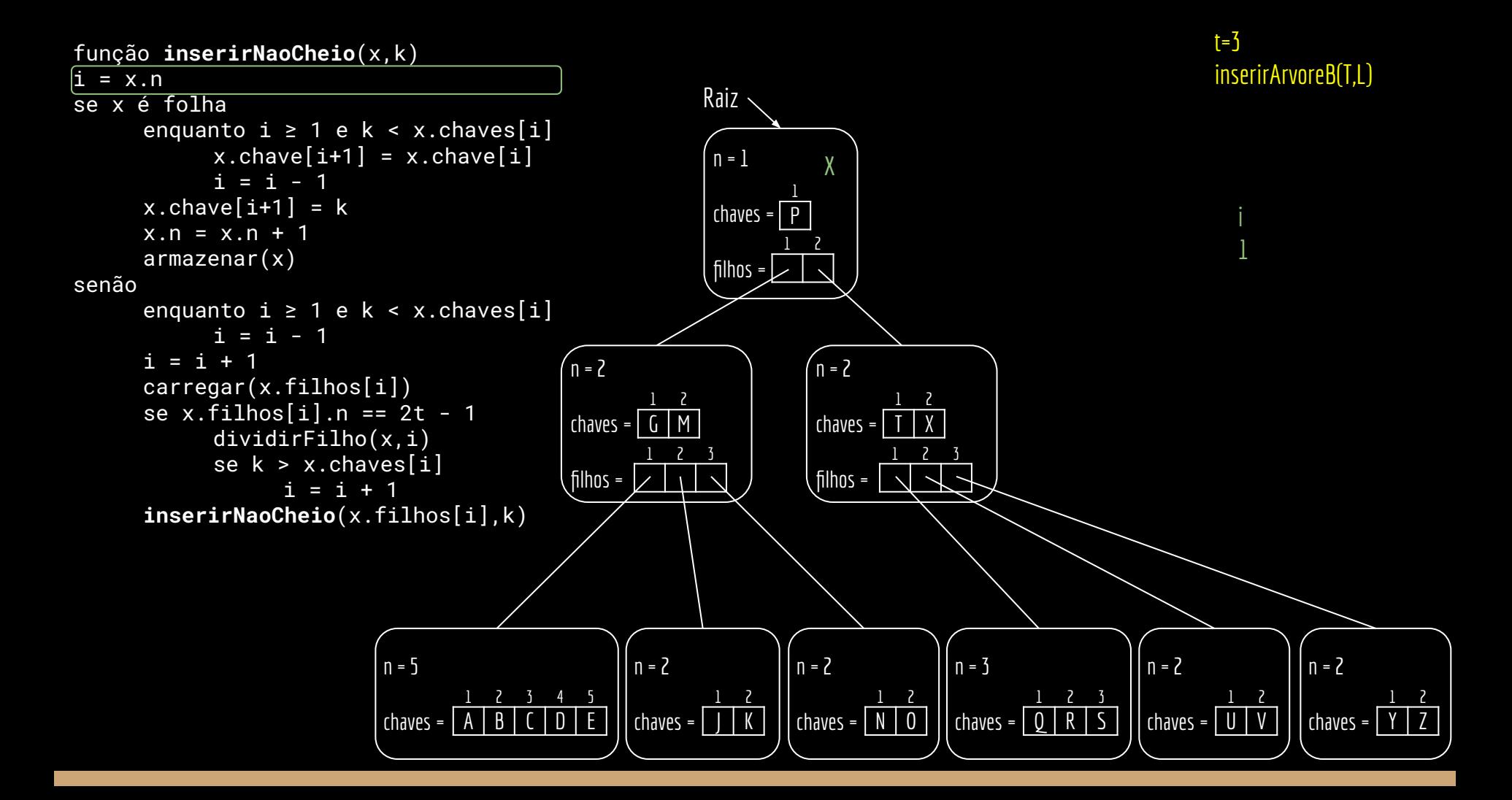

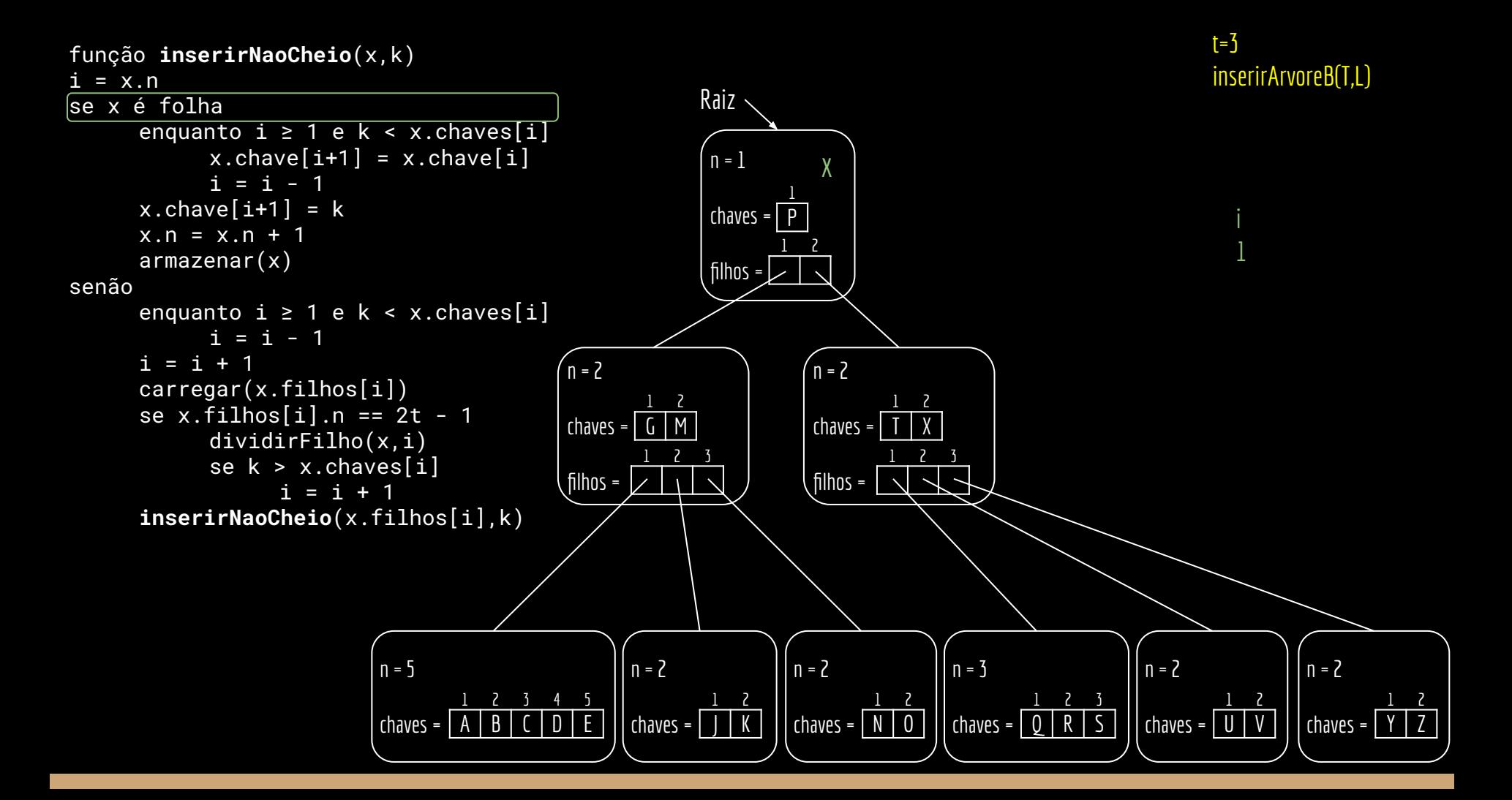

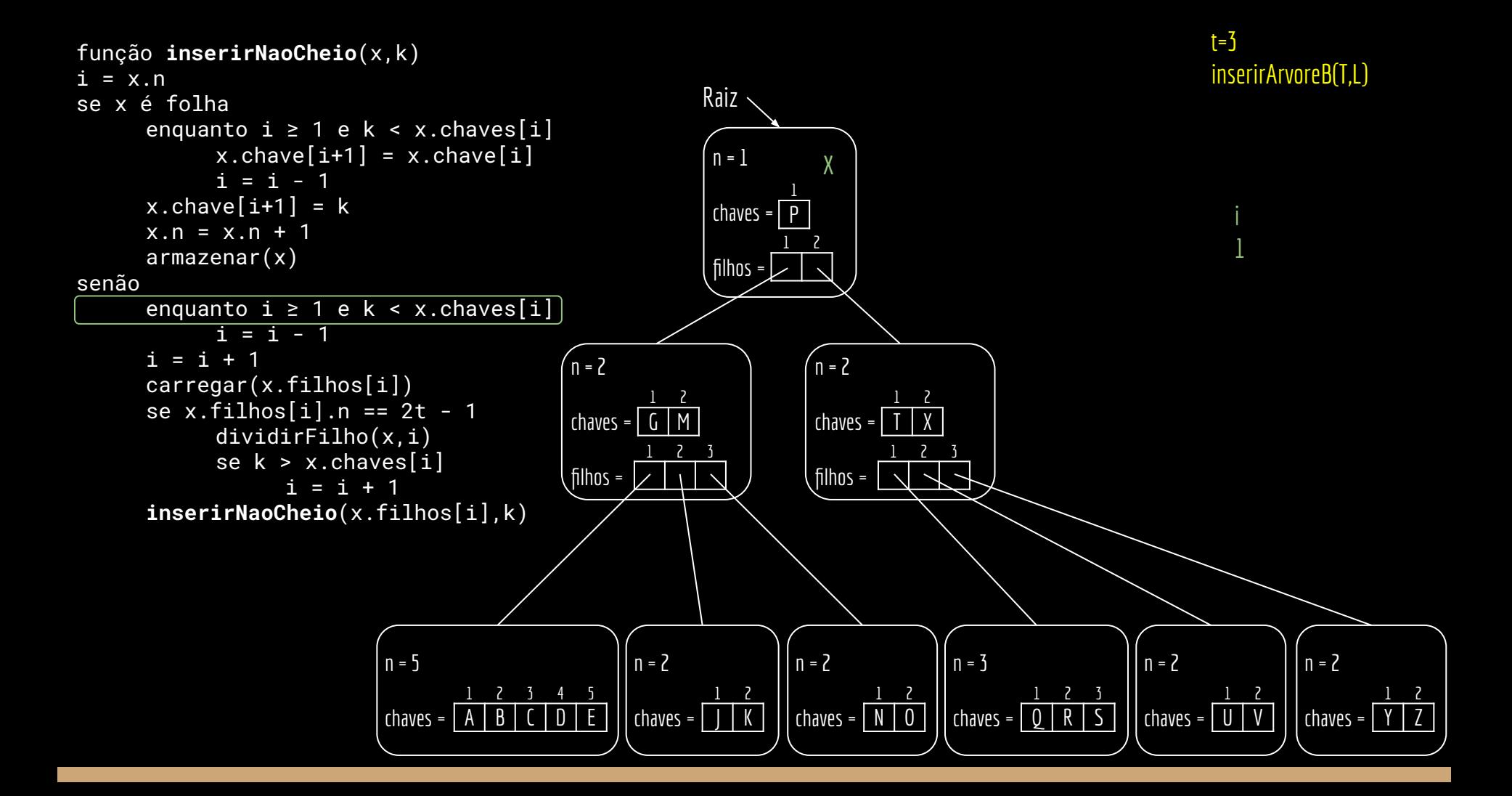

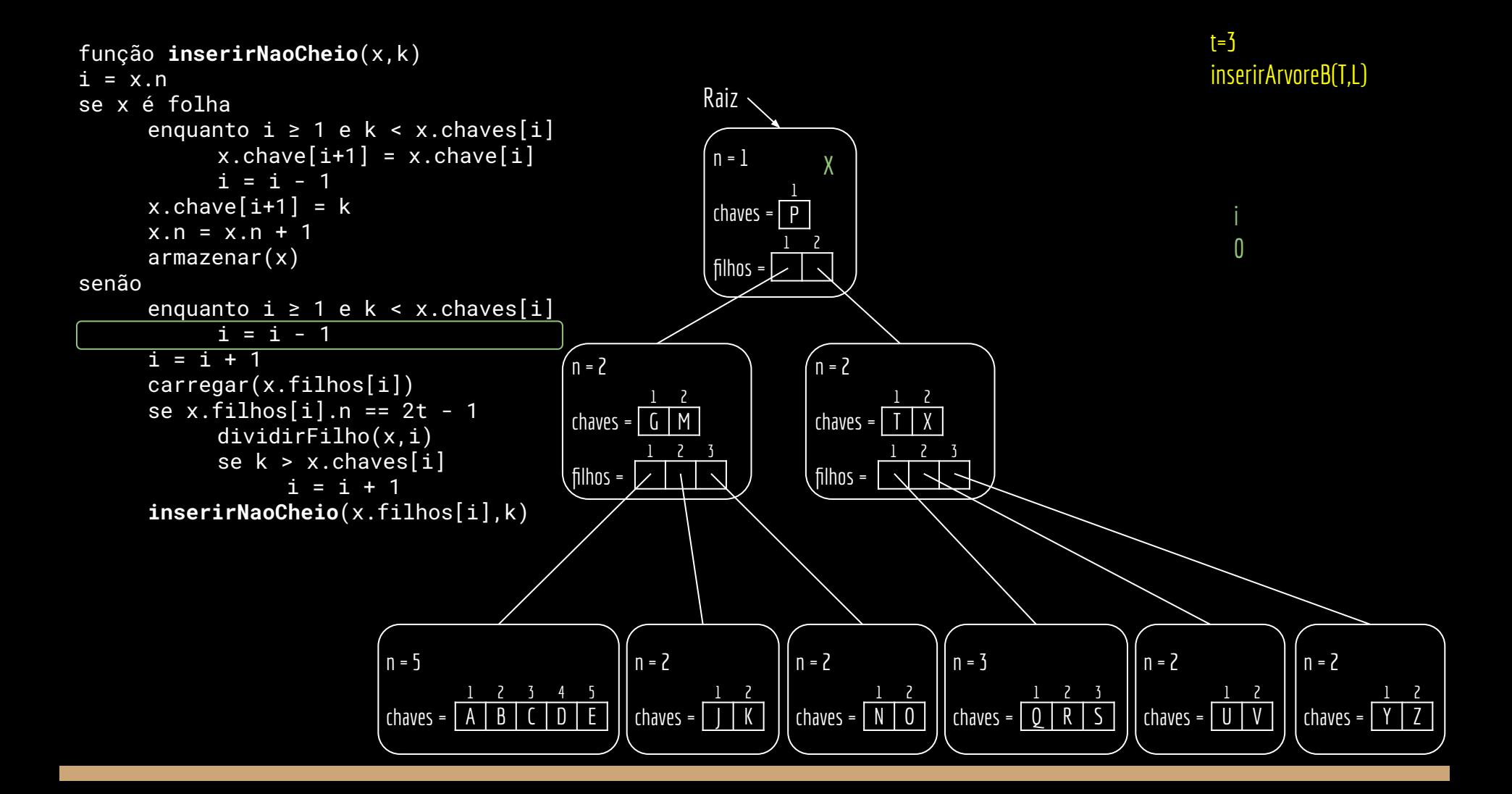

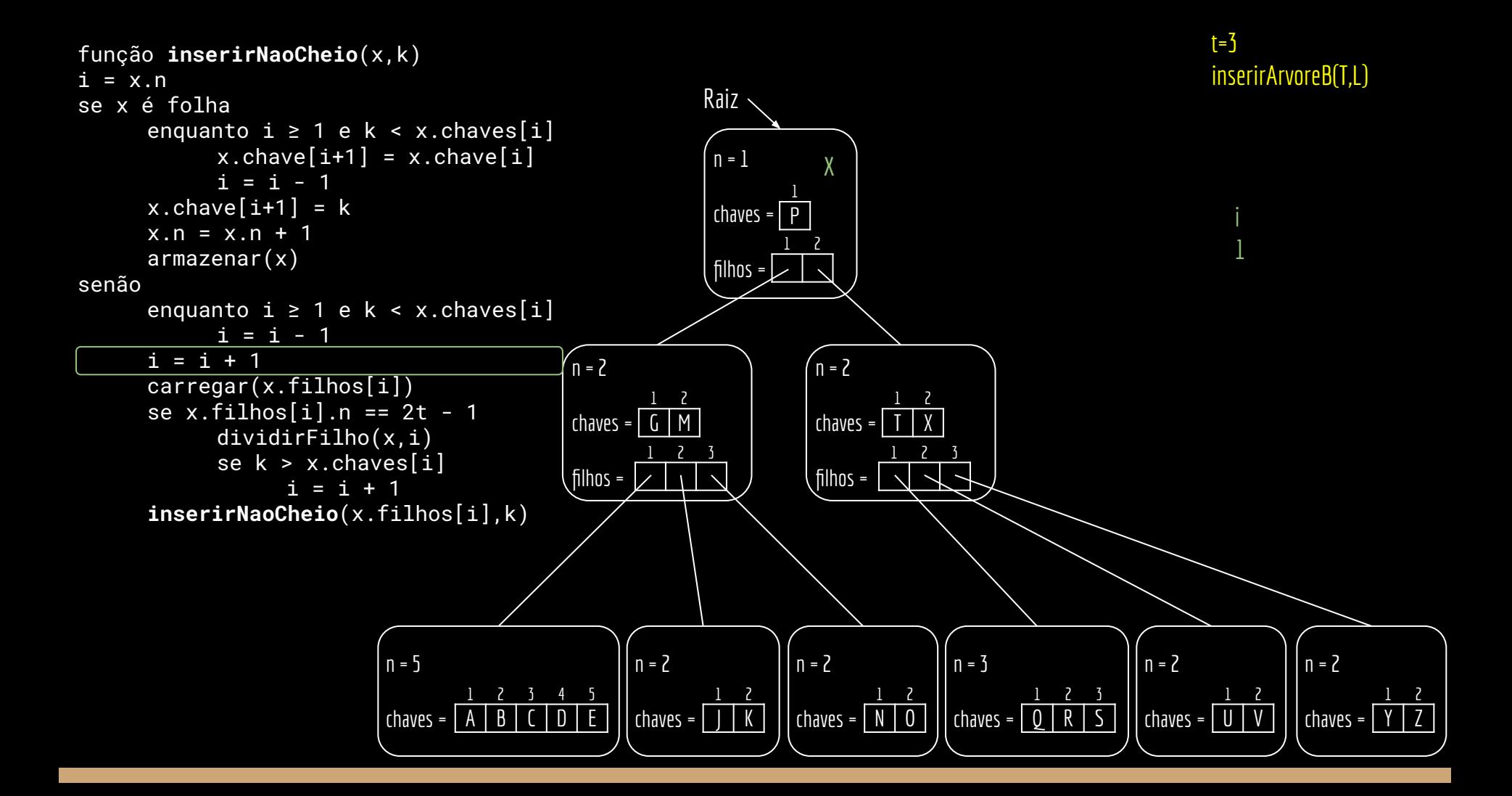

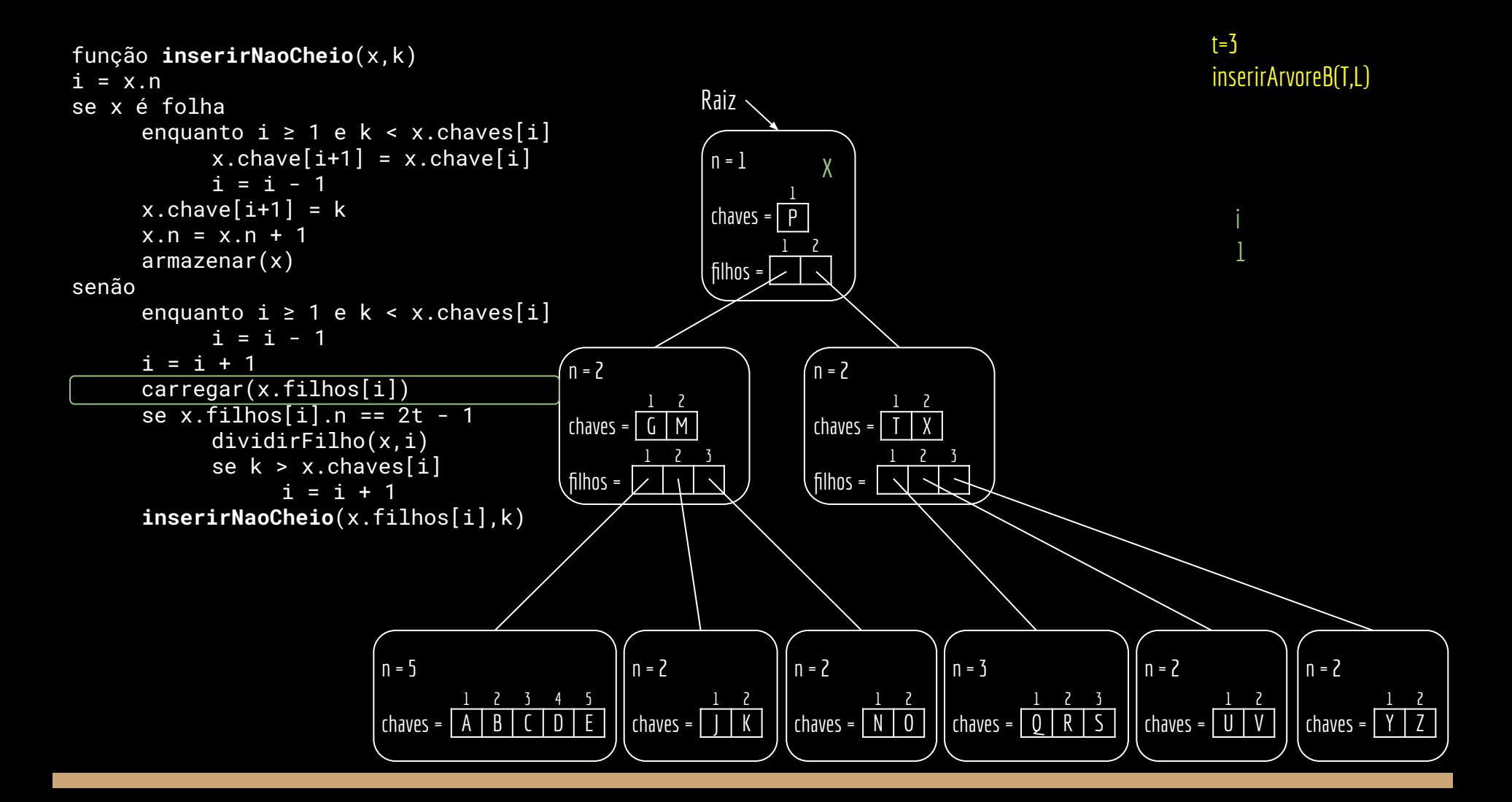

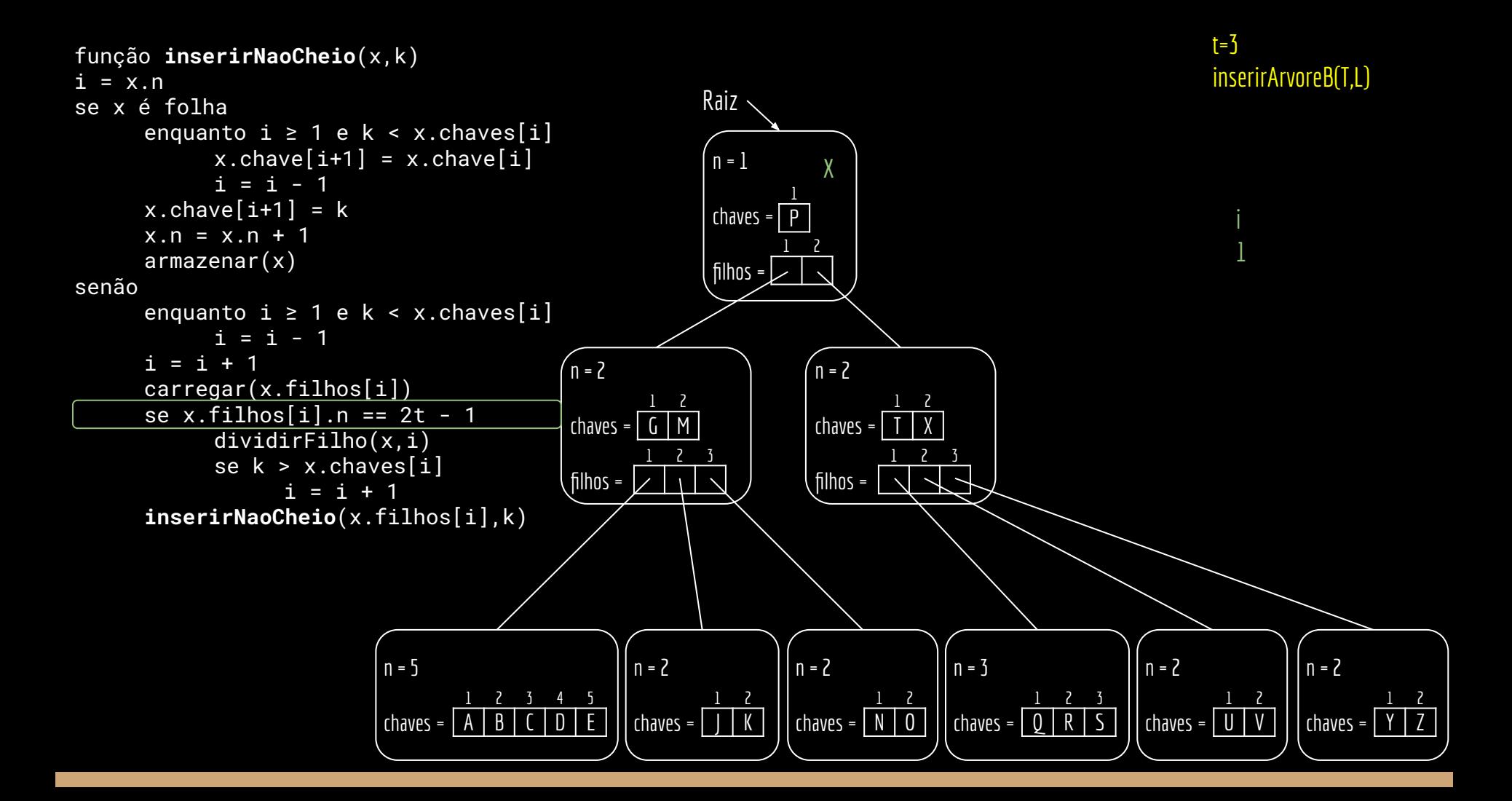

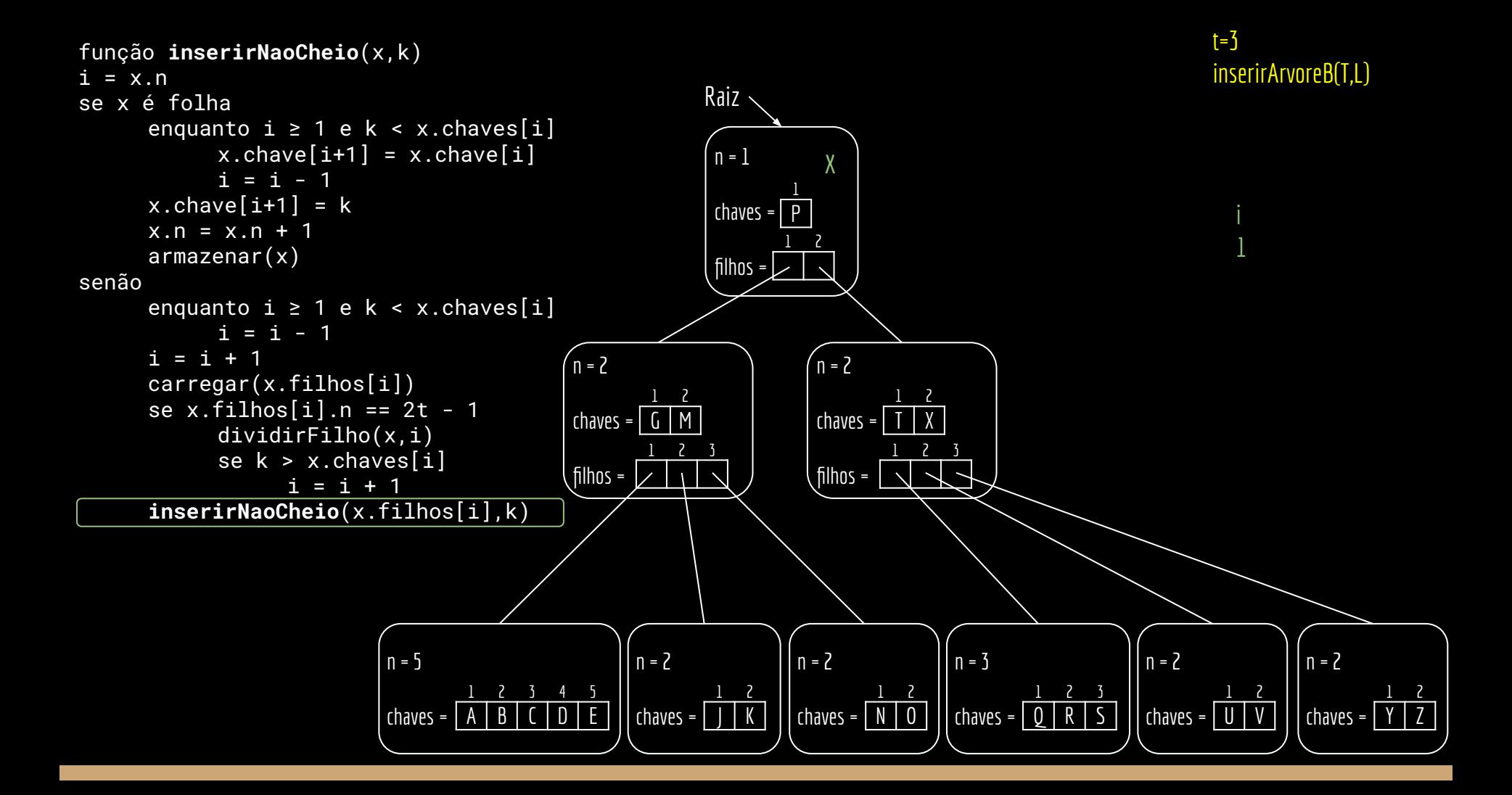

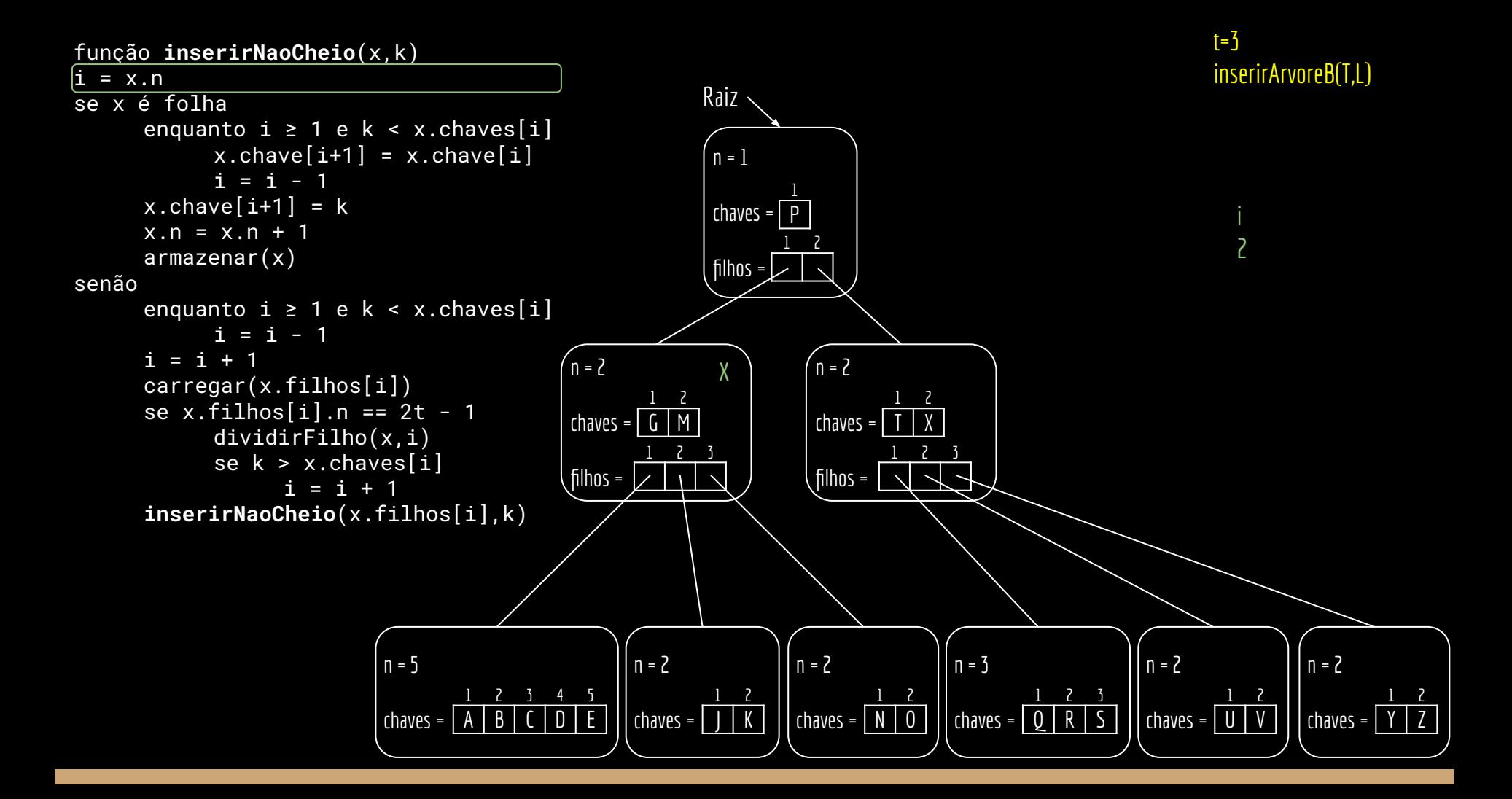

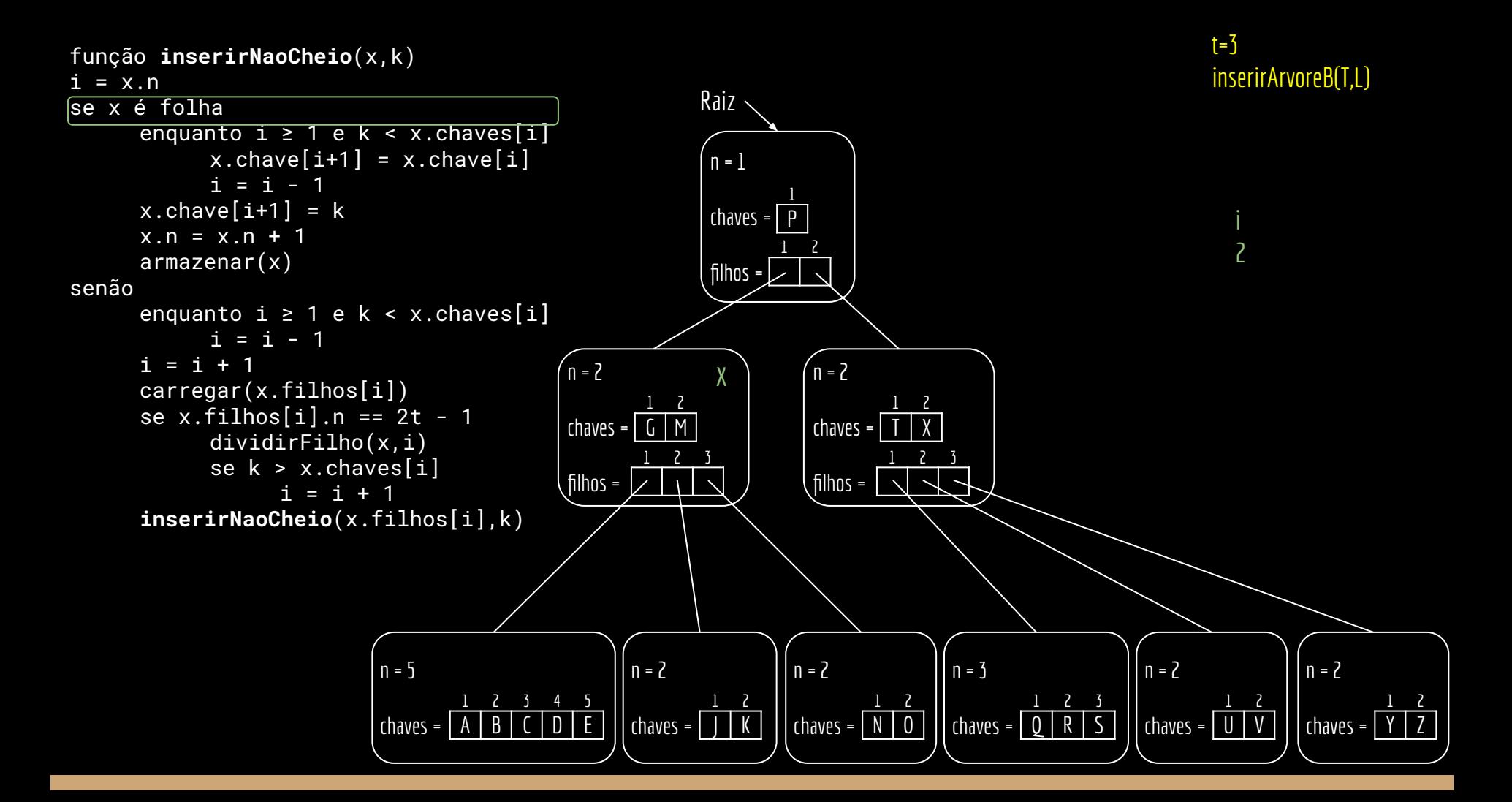

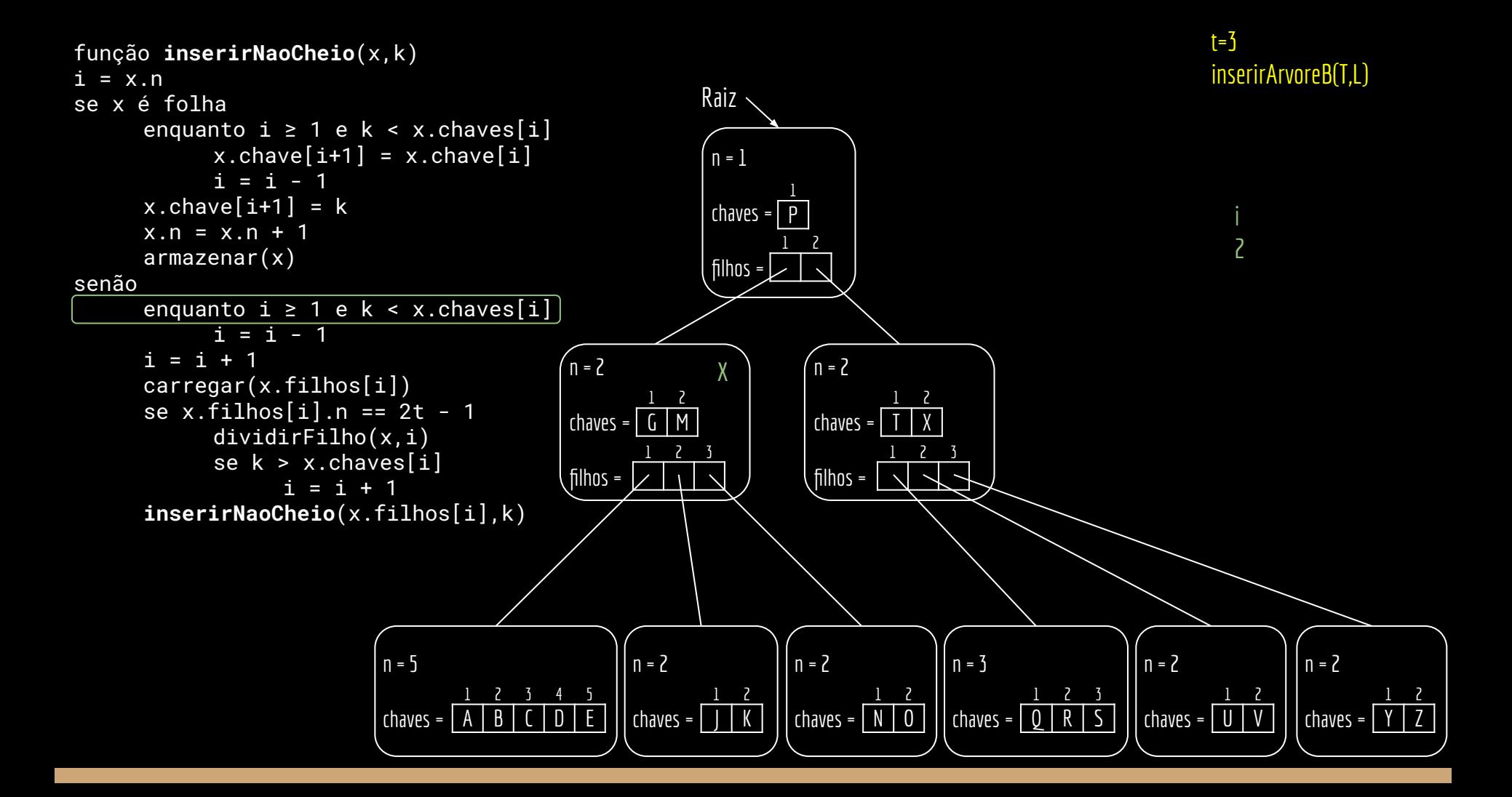

![](_page_52_Figure_0.jpeg)

![](_page_53_Figure_0.jpeg)

![](_page_54_Figure_0.jpeg)

![](_page_55_Figure_0.jpeg)

![](_page_56_Figure_0.jpeg)

![](_page_57_Figure_0.jpeg)

![](_page_58_Figure_0.jpeg)

![](_page_59_Figure_0.jpeg)

![](_page_60_Figure_0.jpeg)

![](_page_61_Figure_0.jpeg)

![](_page_62_Figure_0.jpeg)

função **inserirArvoreB**(T,k)

![](_page_63_Picture_1.jpeg)

![](_page_63_Figure_2.jpeg)

## Faça você mesmo

Considerando o estado da árvore do slide anterior, faça o teste de mesa para inserirArvoreB(T,F).

## Uso do espaço

Por definição, uma Árvore B tem pelo menos de 50% de suas chaves ocupadas. Logo, cerca de 50% do espaço para chaves pode ser desperdiçado.

Simulações com inserções e exclusões aleatórias mostram que, em média, a árvore se mantém 69% cheia.

Veja uma discussão em Drozdek (2016).

![](_page_65_Picture_4.jpeg)

#### Exercícios

1. Implemente os algoritmos em C. Assuma que todos os nodos estão na memória principal.

# Referências

Estrutura de Dados e Algoritmos em C++. A. Drozdek. 4a ed. 2016.

![](_page_67_Picture_2.jpeg)

T. Cormen, C. Leiserson, R. Rivest, C. Stein. Algoritmos: Teoria e Prática. 4a ed. 2022.

![](_page_67_Picture_4.jpeg)

![](_page_67_Picture_5.jpeg)

Knuth, D. The Art of Computer Programming: Volume 3: Sorting and Searching. 1998.

THE CLASSIC WORK **NEWLY UPDATED AND REVISED** 

The Art of Computer Programming

**VOLUME 3** Sorting and Searching **Second Edition** 

**DONALD E. KNUTH** 

**EFFECTIVE C** AN INTRODUCTION TO

PROFESSIONAL C PROGRAMMING ROBERT C. SEACORD

Szwarcfiter, Markenzon, L. Estruturas de dados e seus algoritmos.2010.

![](_page_67_Picture_12.jpeg)

Jayme Luiz Szwarcfiter | Lilian Markenzon

Seacord, R. C. Effective C: An ntroduction to Professional C Programming. 2020.

![](_page_68_Picture_0.jpeg)

Esta obra está licenciada com uma Licença [Creative Commons Atribuição 4.0 Internacional.](http://creativecommons.org/licenses/by/4.0/)

![](_page_68_Picture_2.jpeg)